#### Université Mohamed Khider de Biskra

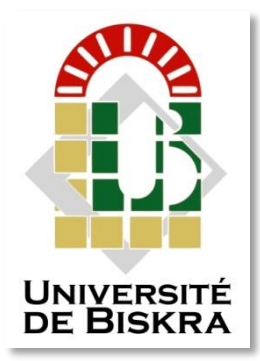

Faculté des Sciences et de la Technologie Département de Génie Electrique

## **MÉMOIRE DE MASTER**

Sciences et Technologies Électrotechnique Machines électrique

Réf. : ………………..

Présenté et soutenu par : **REZIG ALLA EDDINE**

Le : mardi 7 juin 2022

# **Modélisation du champ magnétique d'un rotor "Halbach" par le logiciel COMSOL-Multiphysics**

#### **Jury :**

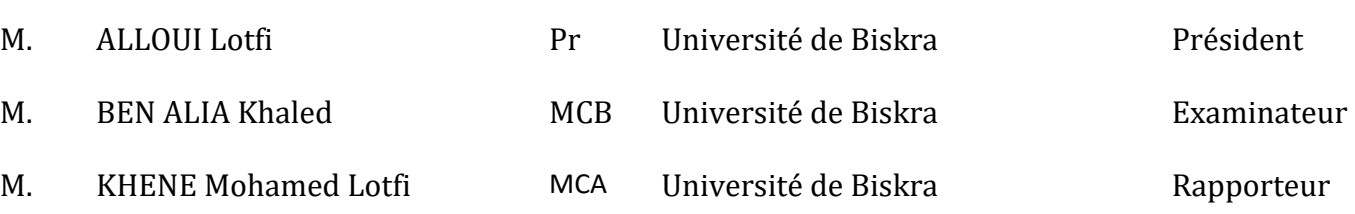

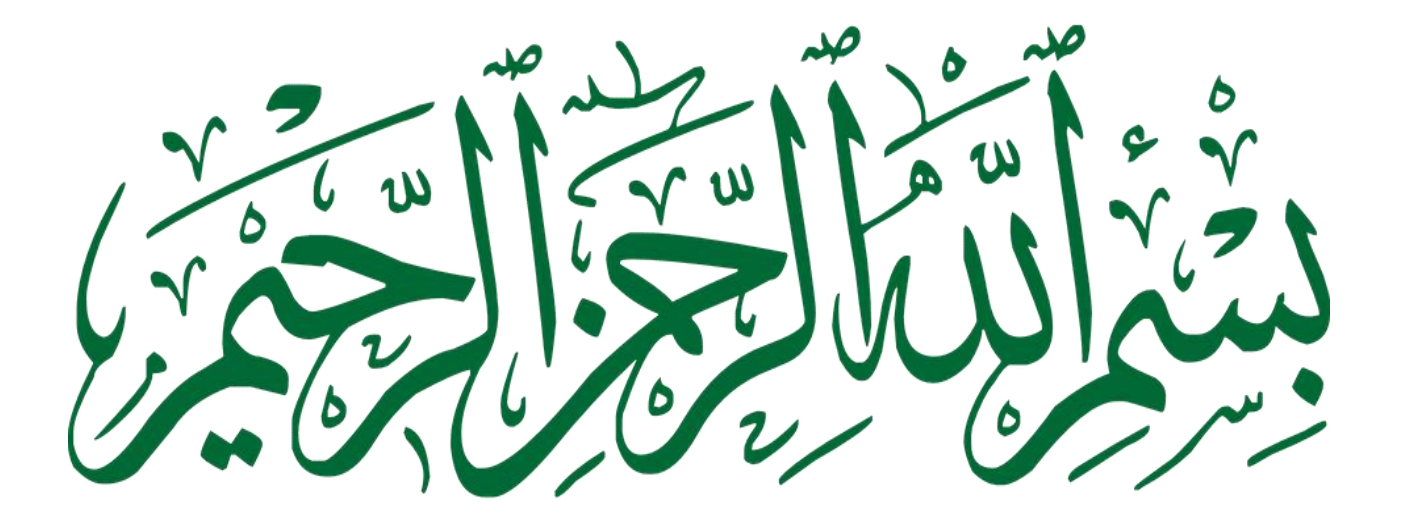

## **Remerciement**

Au terme de ce travail, Je tiens à remercier Dieu le tout puissant de ma avoir donné le courage, la volonté et la patience pour achever ce travail.

J'ai l'honneur et le plaisir de présenter ma profonde gratitude et mes sincères remerciements à Mon encadreur **Dr KHENE M.LOTFI**, pour sa précieuse aide, ces orientations et le temps qu'il m'a accordé pour mon encadrement.

Je tiens à exprimer mes sincères remerciements à mes professeurs pour la durée de mes études de Master.

Finalement, Je vais remercier toutes les personnes qui ont participé de près ou de loin à la concrétisation de ce mémoire.

# Dédicace

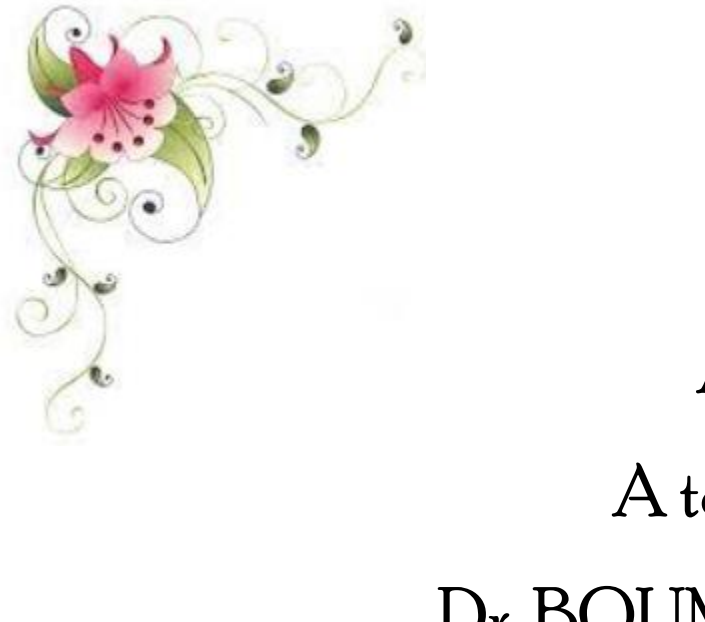

A ma belle sœur en Turquie. A tous mes Amis, Spécialement Dr. BOUMERZOUG ADEL et Mlle M. Je ne t'oublierai jamais, merci pour vos soutiens. A tous mes collègues de la promotion machines électriques 2021-2022. À tous l'humanité.

"Laisse ta empreinte dans la vie"

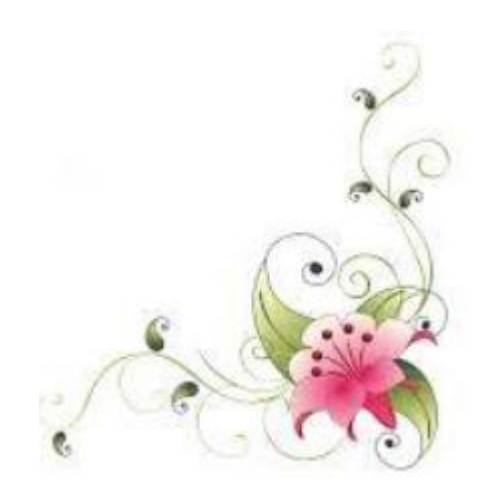

Je dédie ce travail :

A mes très chers parents.

#### **Résumé**

Depuis longtemps, les dispositifs ou systèmes électromagnétiques sont omniprésents dans les milieux industriel et domestique, le circuit magnétique de ces systèmes est un des éléments clefs d'une conversion énergétique efficace, outre l'optimisation de la géométrie du circuit magnétique, la maîtrise de l'efficacité énergétique passe par l'utilisation de matériaux magnétiques performants.

Depuis des années nous avant utilise les aiment permanent dans des différant machines , que ce soit cette aiment naturelle ou artificielle, les travail de recherche sa commence pour obtenir le point de fonctionnement optimale et voire un meilleur performance, efficacité et un bonne rendement dans les machines tournant a aiment permanant, en 1979 **Dr Klaus Halbach** propose une modèle sous forme un matrice s'appelle la matrice d'halbach, cette matrice permette de voire un fort aimantation dans un coté presque deux fois plus que le modèle classique et presque null dans l'autre pratiquement.

Dans le cadre de cette mémoire et sur la base du modèle de Halbach, nous réaliserons plusieurs simulations et nous proposons des modifications sur les paramètres tels que la longueur du rotor, le matériau utilisé pour fabriquer l'aimant permanent et le nombre de paires de pôles, dont l'objectif d'améliorer le champ magnétique et d'avoir une meilleure performance de rotor Halbach modélisé.

#### **Les mots clés :**

**Rotor halbach, magnétostatique, méthodes numériques, logiciel COMSOL- Multiphysics**

#### **Abstract**

For a long time, electromagnetic devices or systems have been ubiquitous in industrial and domestic settings. The magnetic circuit of these systems is one of the key elements of efficient energy conversion. In addition to optimizing the geometry of the magnetic circuit, controlling energy efficiency requires the use of high-performance magnetic materials.

For years we have been using permanent magnets in different machines, whether natural or artificial, research work begins to obtain the optimal operating point and even better performance, efficiency and good performance in the machines. turning a permanent magnet, in 1979 Dr Klaus Halbach proposed a model in the form of a matrix called the Halbach matrix, this matrix allows even a strong magnetization in one side almost twice as much as the classic model and almost zero in the another practically.

Within the framework of this memory and on the basis of the Halbach model, we will carry out several simulations and we propose modifications on the parameters such as the length of the rotor, the material used to manufacture the permanent magnet and the number of pairs of poles , whose objective is to improve the magnetic field and to have a better performance of modeled Halbach rotor.

#### **Keywords :**

**Halbach rotor, magnetostatics, numerical methods, software COMSOL- Multiphysics**

#### **ملخص**

لفترة طويلة ، كانت الأجهزة أو الأنظمة الكهرومغناطيسية موجودة في كل مكان في البيئات الصناعية والمنزلية. تعد الدوائرة المغناطيسية لهذه الأنظمة أحد العناصر الرئيسية للتحويل الفعال للطاقة. بالإضافة إلى تحسين هندسة الدائرة المغناطيسية ، يتطلب التحكم في كفاءة الطاقة استخدام مواد مغناطيسية عالية الأداء.

منذ سنوات ونحن نستخدم المغناطيس الدائم في آلات مختلفة ، سواء كانت طبيعية أو اصطناعية ، بدأ العمل البحثي للحصول على نقطة التشغيل المثلـي والأداء الأفضل والكفاءة والأداء الجيد في الألات. تحويل مغناطيس دائم ، في عام 1979 اقترح الدكتور كلاوس هالباخ نموذج على شكل مصفوفة تسمى مصفوفة هالباخ ، تتميز هذه المصفوفة بمغنطة قوية في جانب واحد تقريبًا ضعف النموذج الكالسيكي وتقريبًا صفر في الجانب اآلخر عمليًا .

في إطار هذه المذكرة و بناءا على نموذج هالباخ ، سنجري عدة عمليات محاكاة ونقترح تعديالت على المعلمات مثل طول الدوار ، والمواد المستخدمة لتصنيع المغناطيس الدائم وعدد أزواج الأقطاب ، والتي نهدف في الأخير إلى تحسين المجال المغناطيسي والحصول على أداء أفضل لدوار Halbachالنموذجي.

#### **الكلمات الداللية:**

**دوار هالباخ ، المغناطيسية الساكنة ، الطرق العددية ،Multiphysics -COMSOL logiciel**

## **Sommaire**

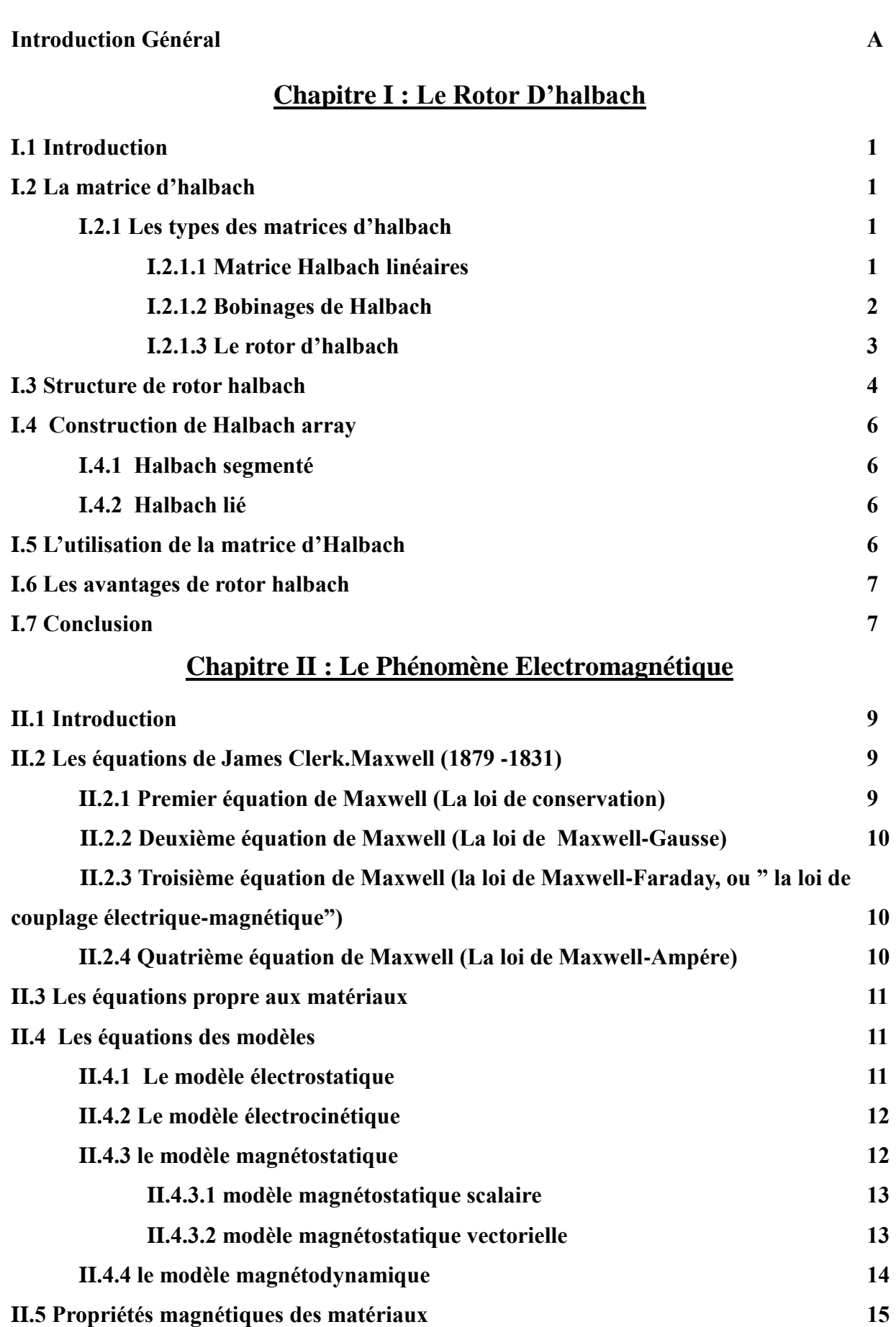

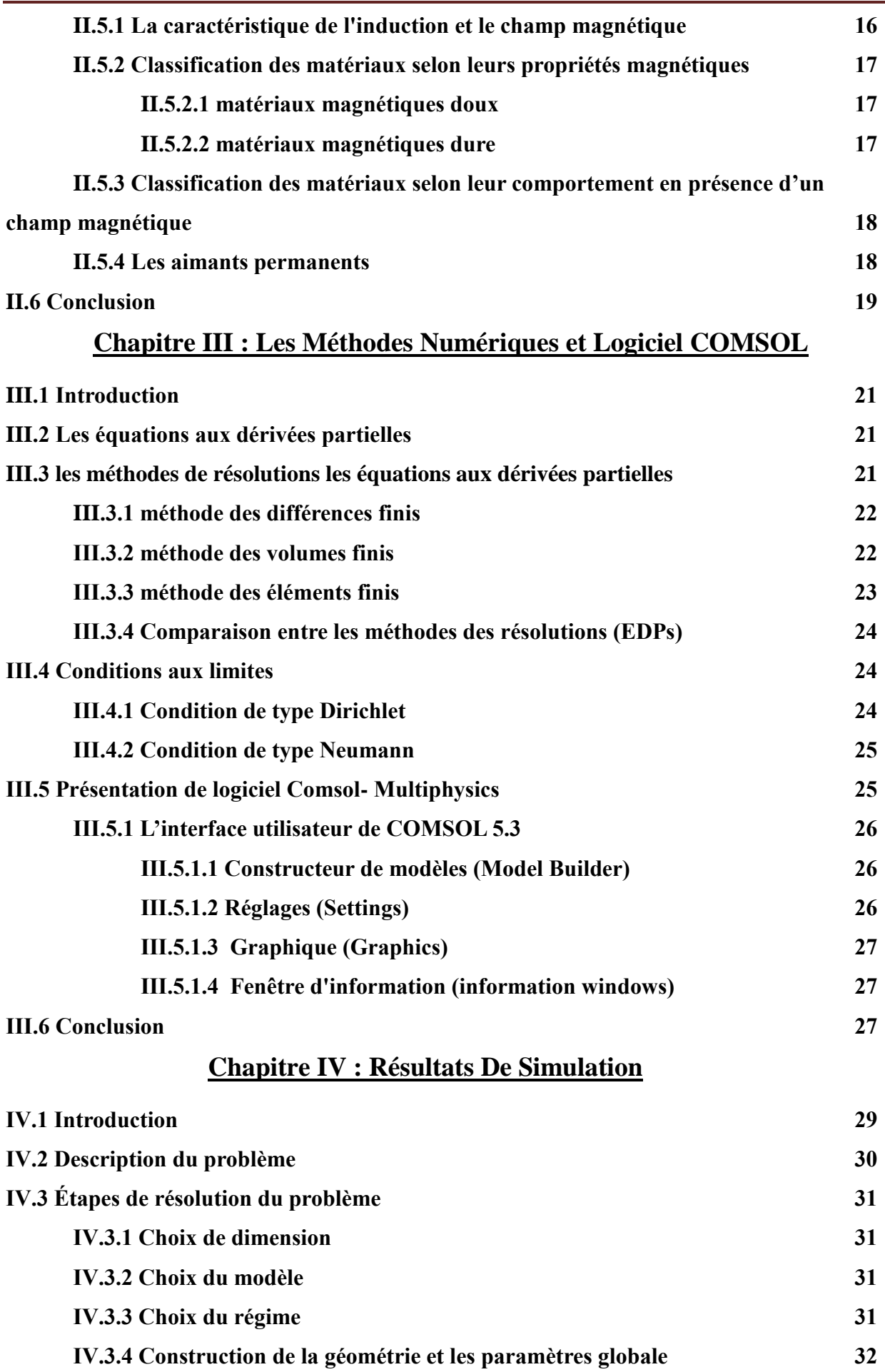

Ξ

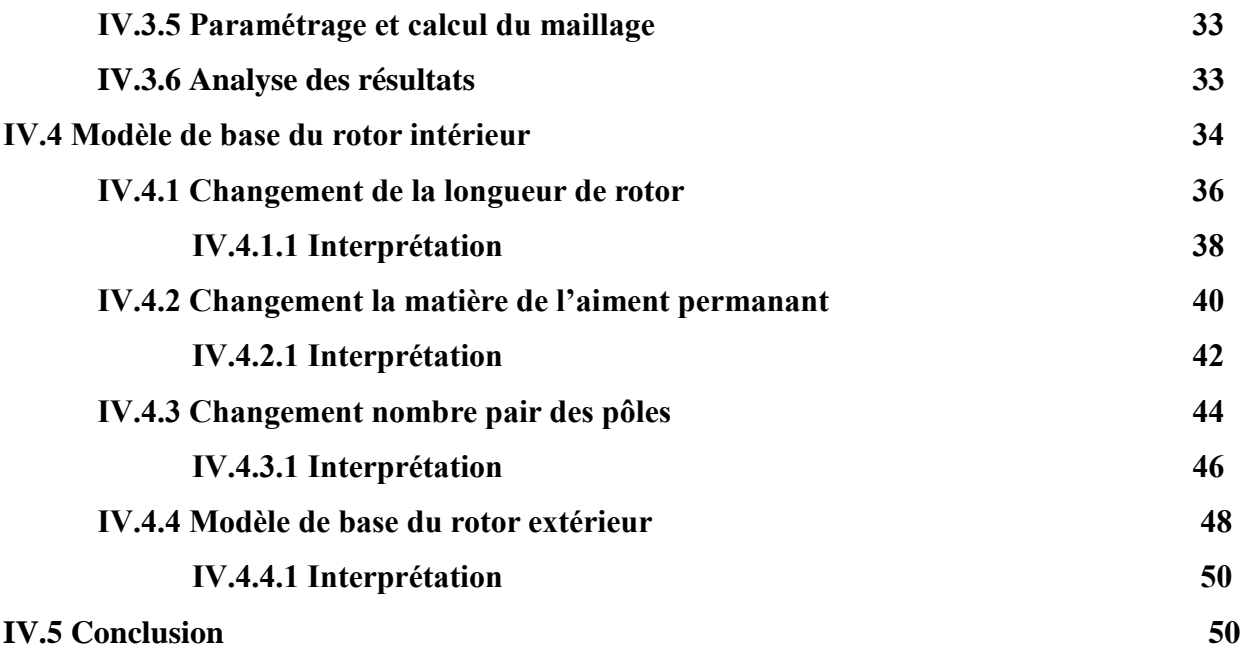

### **Liste Des Figures**

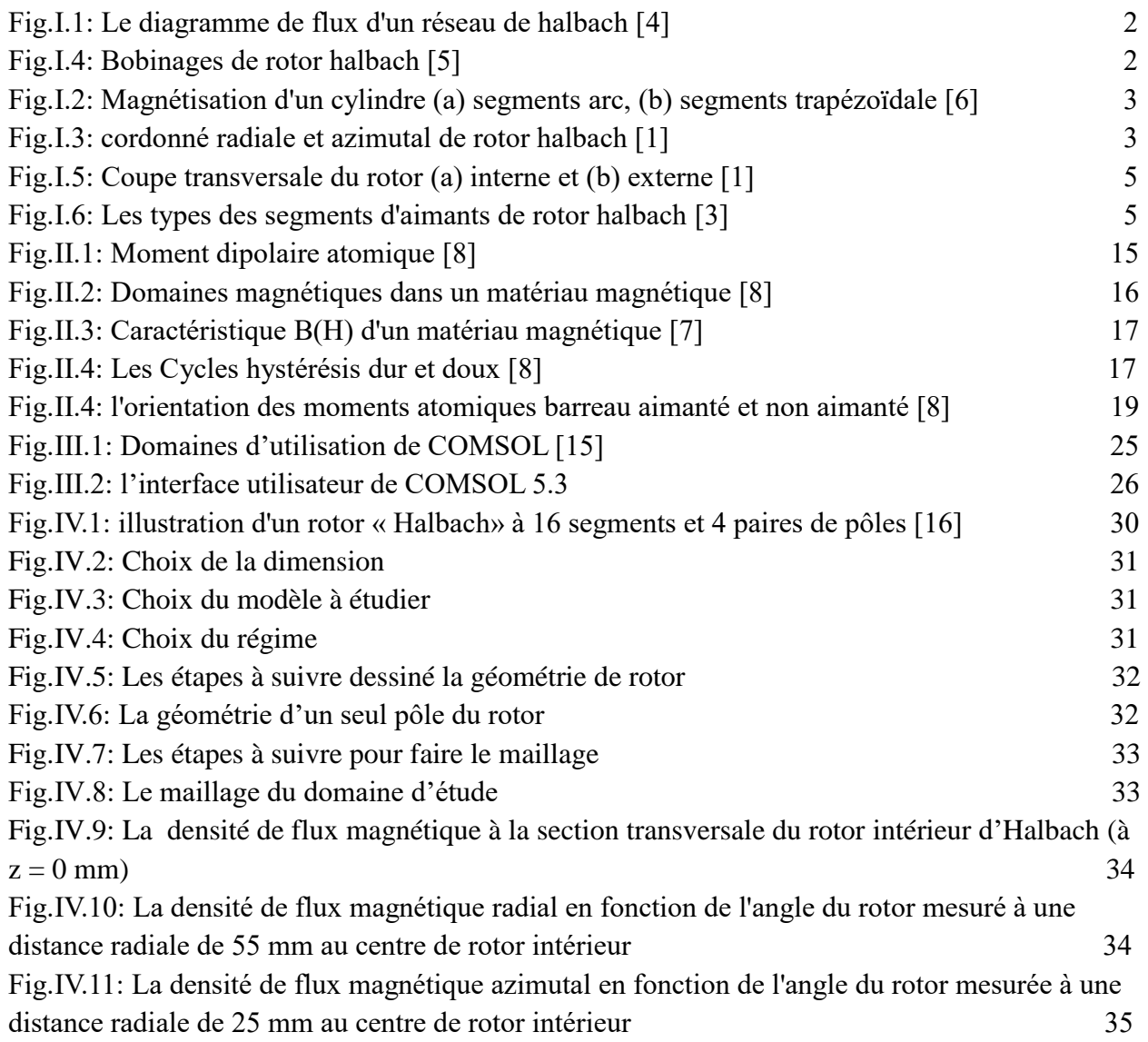

#### **Table des matières**

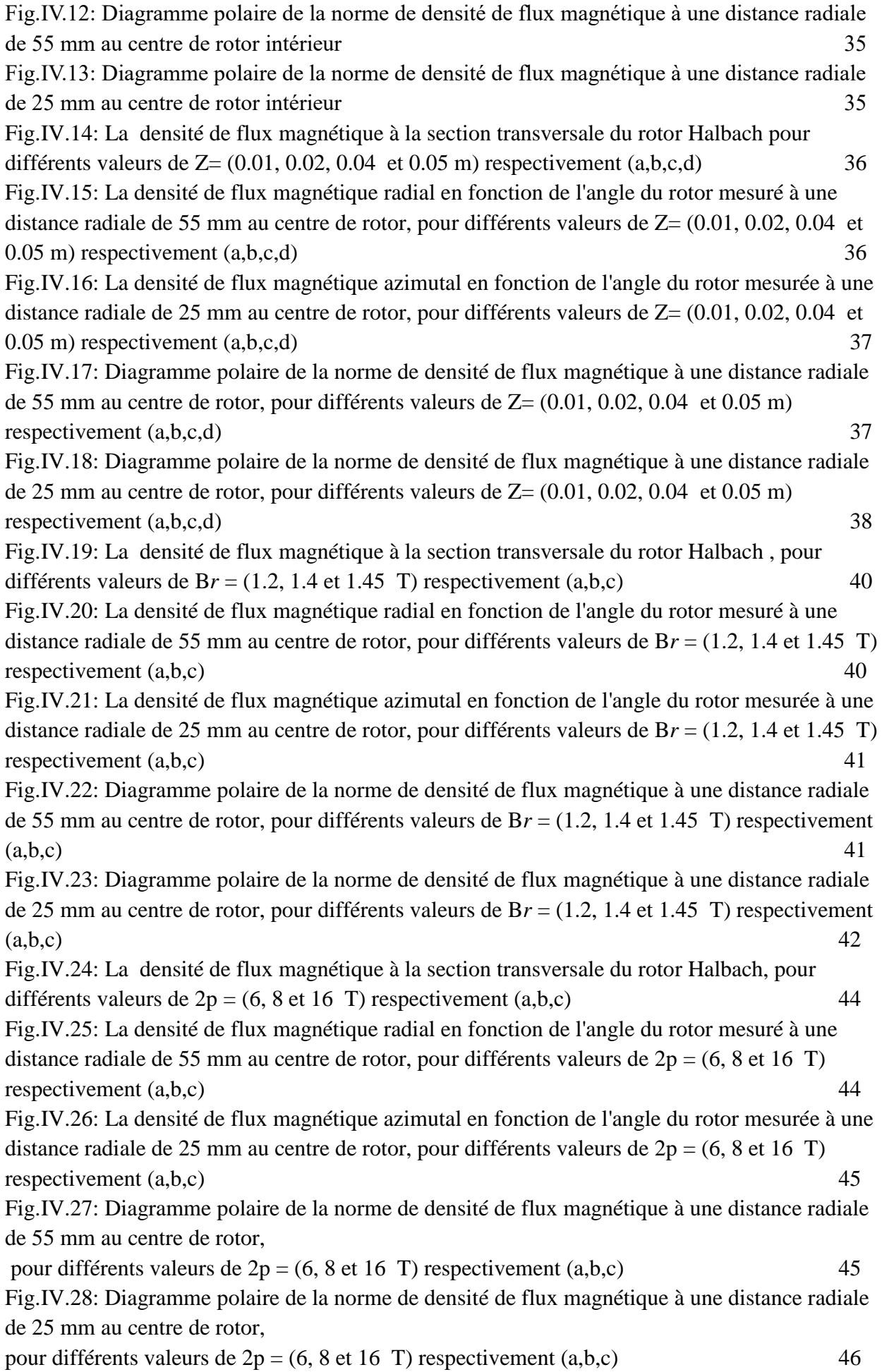

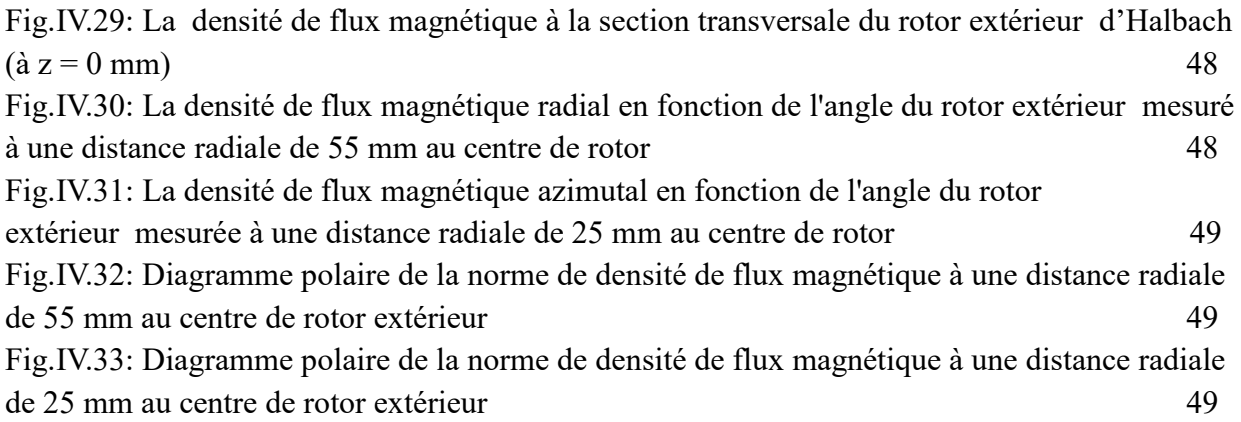

### **Liste Des Tableaux**

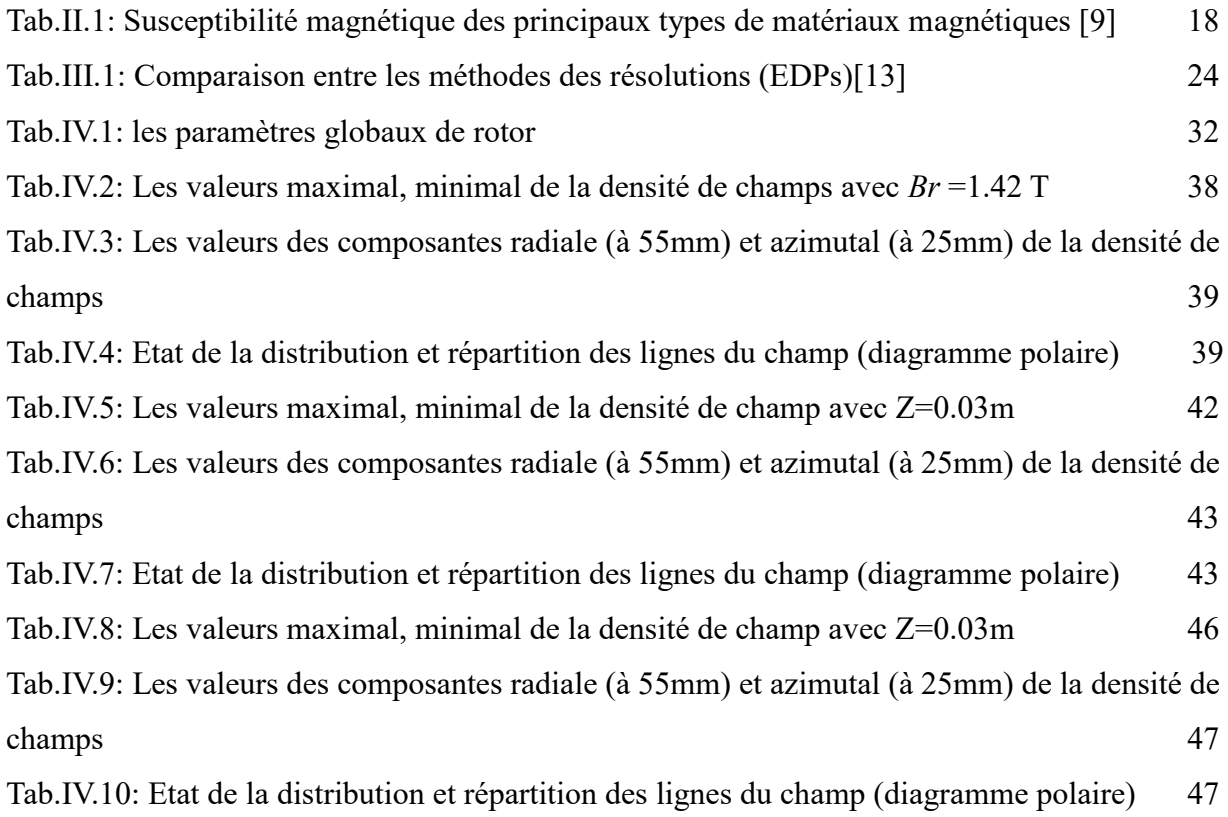

## **Liste Des Abréviations**

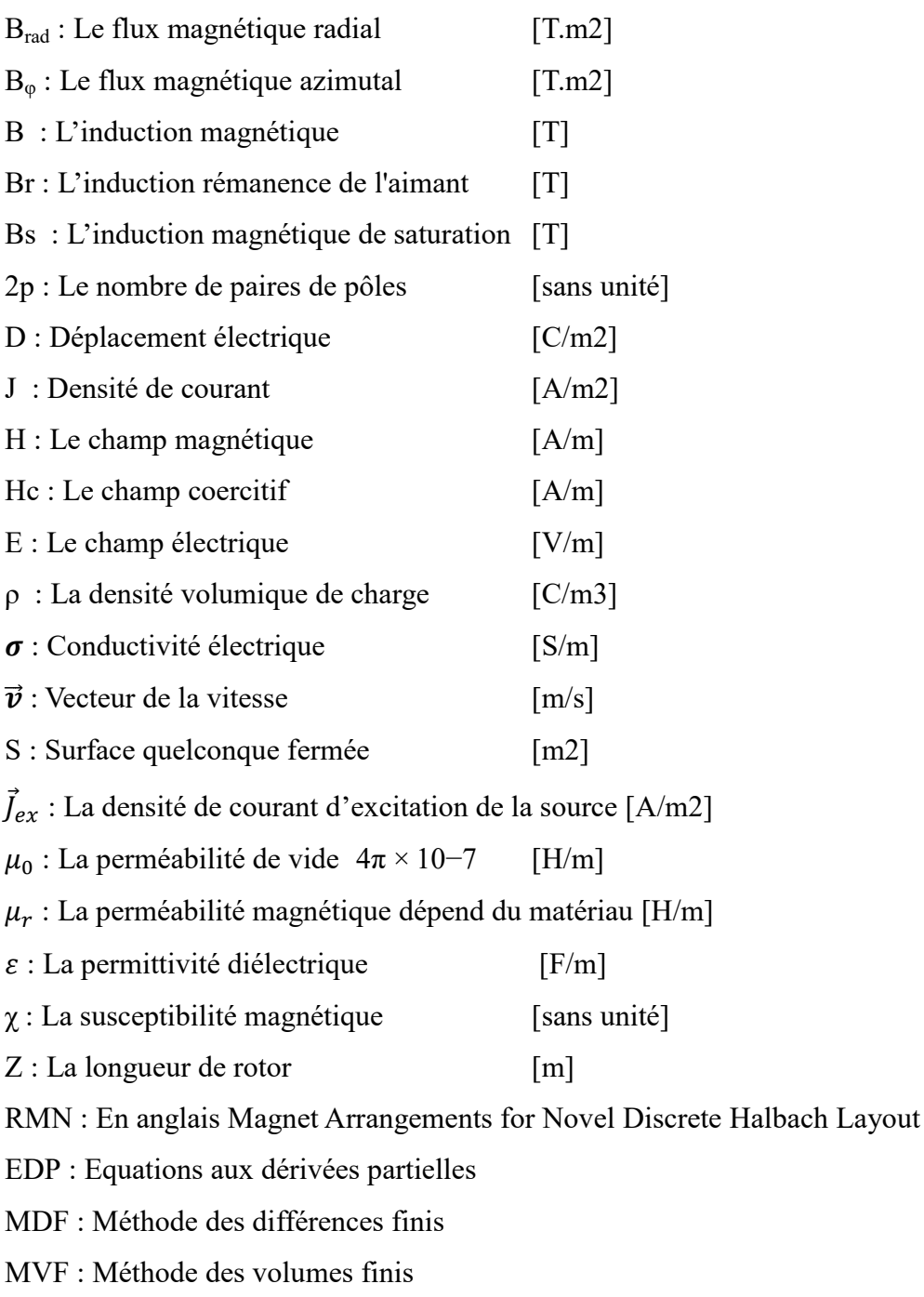

MEF : Méthode des éléments finis

#### **INTRODUCTION GENERALE**

L'utilisation d'aimants permanents dans les dispositifs rotatifs tels que les moteurs, les générateurs et les engrenages magnétiques est en augmentation, la modélisation précise d'un champ d'aimants permanents est importante **[13].**

Depuis des années nous avant utilise les aiment permanent dans des différant machines, que ce soit cette aiment naturelle ou artificielle, le travail de recherche sa commence pour obtenir le point de fonctionnement optimale et voire une meilleur performance, efficacité et un bonne rendement dans les machines tournant a aiment permanant, en 1979 Dr Klaus Halbach propose une modèle sous forme un matrice s'appelle la matrice d'Halbach **[4].**

La matrice d'Halbach permet d'obtenir une forte aimantation dans un côté presque deux fois plus que le modèle classique et presque nul dans l'autre pratiquement, c'est pourquoi l'induction magnétique deviens optimal par rapport à des aimants ordinaires et puis l'utiliser dans des applications spéciales.

En électrotechnique, certaines propriétés des matériaux utilisés dans la conception des dispositifs électromagnétiques sont d'une importance capitale et tous les phénomènes électromagnétique (électrostatique, électrocinétique, magnétostatique et magnétodynamique) peuvent être résumes sont régis par quatre équations de Maxwell et trois equation du milieu étudier.

La méthode des éléments finis est très puissante pour la résolution des équations aux dérivées partielles surtout dans les géométries complexes, sa mise en œuvre par contre, est assez compliquée et nécessite une place mémoire d'ordinateur assez importante, cette méthode consiste à transformer les équations différentielles sous des formes intégrales puis matricielle, basées sur le concept de minimisation d'une quantité (comme l'énergie...), conduisant à la solution exacte **[14].**

Grâce à logiciel COMSOL-Multiphysics, nous modéliserons le rotor Habach basé sur un modèle de base, puis on résoudre les équations aux dérivées partielles par la méthode des éléments finis. Par suite nous proposons des modifications sur paramètres pour découvrir la relation et son effet sur la force et la stabilité du champ magnétique.

Nous utilisons la propriété de mémoire pour dessiner la géométrie de rotor sous l'environnement COMSOL Multiphysics, cette propriété basé sur la symétrie de la géométrie étudier, c'est à dire on peut dessiner l'un quart de la géométrie de rotor halbach étudier et grâce à la propriété de mémoire on obtient la géométrie de rotor complet, de même pour le calcul numérique se fait pour un quart de rotor mais les résultats de simulation obtenu est pour le rotor complet, cette stratégie diminuer le temps de calcule et la mémoire de notre ordinateur.

Dans le contexte de ce mémoire, quelles les différents paramètres utilisées pour obtenir une meilleure performance c'est à dire une maximum valeur et répartition du champ magnétique optimale.

Dans ce cas-là et principalement on peut :

- Changer la longueur de rotor.
- Changer le matériau ferromagnétique dur (l'aimant permanent).
- Changer le nombre des paires de pôle (les segments de l'aiment).

Notre travail sera organisé de la manière suivante :

Dans le premier chapitre, nous montrons, ce qu'est la matrice de halbach et ses types, et nous concentrons notre étude sur le type cylindrique. Par la suite nous présentons les différents types des segments et les structures de rotor halbach intérieur et extérieur.

Le deuxième chapitre sera consacré aux formulations mathématiques des phénomènes électromagnétiques, ainsi que la présentation des matériaux ferromagnétiques durs.

Dans un troisième chapitre, nous présentons les diverses méthodes de discrétisation des équations aux dérivées partielles ainsi que le logiciel COMSOL Multiphysics qui basé sur la méthode des éléments finis.

Le quatrième chapitre sera consacré aux résultats de simulations à caractère magnétiques et électriques pour les deux modèles de rotor Halbach extérieur et intérieur.

Enfin, nous tirons une conclusion générale résumant notre travail et nous proposons quelques suggestions futures.

# Le Rotor D'halbach

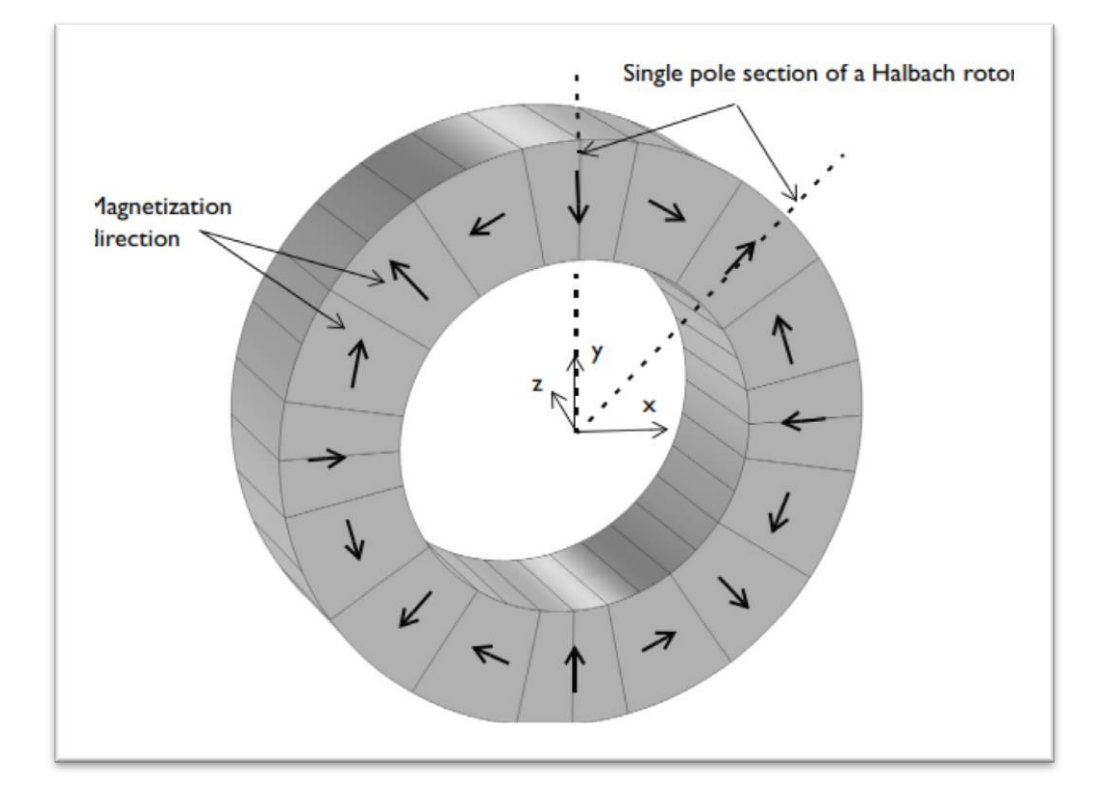

#### **I.1 Introduction**

Une matrice d'halbach ou en anglais « halbach array » , est une matrice construit avec des aiment permanant, produisant (dans un cas idéal) un champ magnétique intense entièrement confiné dans une coté (peut atteindre deux fois plus puissant) avec un champ nul à l'autre.

La matrice peut aussi être magnétisée de manière que le champ soit à l'extérieur avec un champ nul à l'intérieur et vice versa, en cas de construction d'un rotor , plus la configuration est longue, plus l'effet est fort **[4]**.

#### **I.2 La matrice d'halbach**

Le concept a été proposé par le Dr. Klaus Halbach au Laurance Berkeley à laboratoire national en 1979 et donc, appelé cette matrice « réseau de halbach ».

La matrice d'halbach est un agencement d'aimants tel que le champ magnétique est concentré d'un côté de l'aimant et idéalement, aucun champ de l'autre côté.

Pour obtenir la distribution de champ magnétique souhaitée, l'aimant avec une magnétisation différente les directions sont assemblées **[4].**

#### **I.2.1 Les types des matrices d'halbach**

Il existe beaucoup types des matrices d'halbach adapté au des utilisations spécifique.

#### **I.2.1.1 Matrice Halbach linéaires**

Les matrices linéaires halbach se composent d'aimants permanents rectangulaires discrets montés sur une plaque arrière ferromagnétique avec des orientations magnétiques variables qui servent à localiser le champ sur un côté de la matrice, produisant un champ magnétique semisinusoïdal uniforme et puissant.

Les réseaux linéaires (planaires) peuvent également être utilisés dans une configuration de culasse pour produire un champ sinusoïdal très puissant dans l'espace, sont utilisés dans les accélérateurs de particules, les lasers à électrons libres, les moteurs linéaires extrêmement puissants et plus encore pour les applications industrielles, de sciences de la vie, de recherche et développement et médicales **[2].**

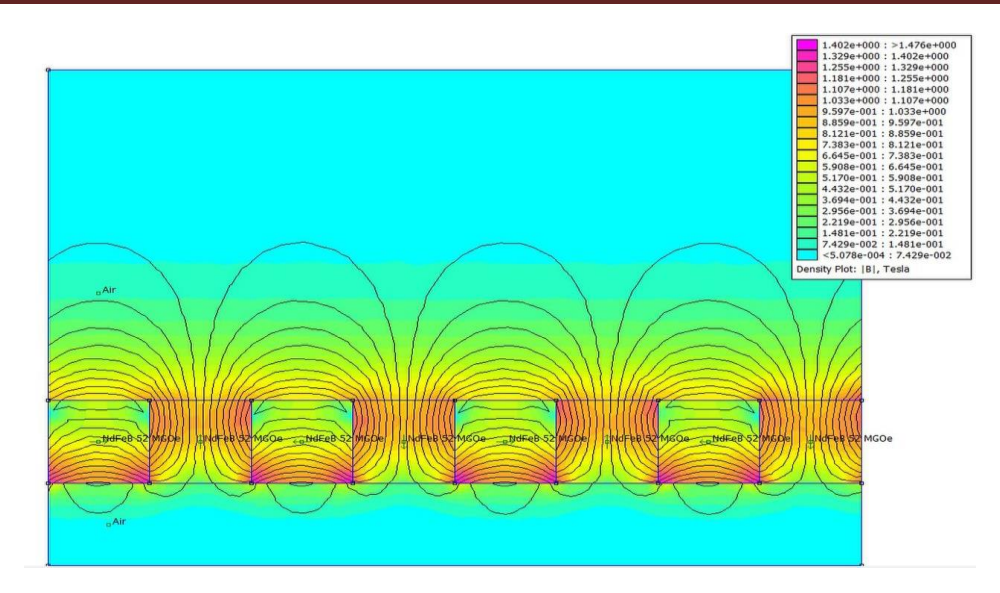

**Fig.I.1:** Le diagramme de flux d'un réseau de halbach **[4].**

#### **I.2.1.2 Bobinages de Halbach**

Il est connu que la bobine à courant continu peut être un aimant permanant équivalent pour produire un flux à la fois en forme et en amplitude.

Un réseau de halbach peut être fait avec des bobinages. Le bobinage d'un réseau de halbach a naturellement une inductance plus faible qu'un bobinage ordinaire.

Ce qui fait qu'un bobinage en réseau de halbach peut produire un champ magnétique relativement élevé pour une plus faible inductance et avoir un meilleur facteur de puissance comparé aux bobinages courants **[4].**

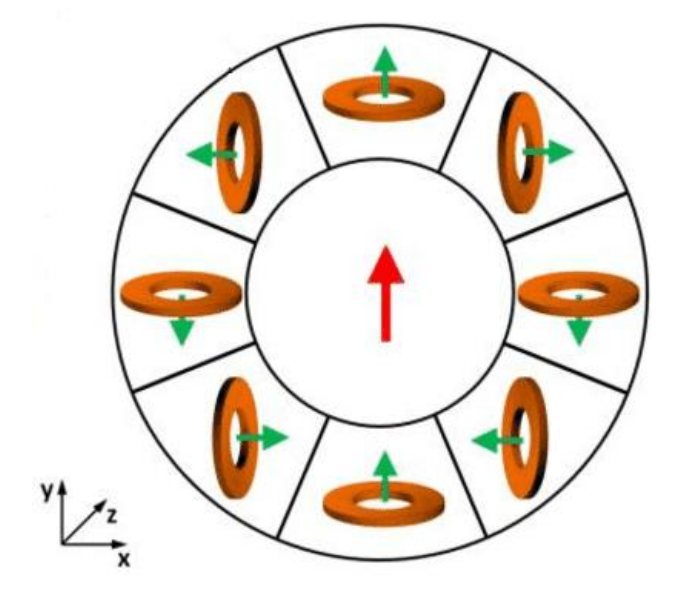

**Fig.I.4:** Bobinages de rotor halbach **[5].**

#### **I.2.1.3 Le rotor d'halbach**

Un cylindre halbach, « magic rings » en anglais, est un réseau halbach circulaire composé de plusieurs segments d'aimants trapézoïdaux ou en forme d'arc avec des vecteurs d'orientation magnétique qui tournent afin de focaliser le champ, ils sont systématiquement intégrés quadri pôle(4), hexa pôle(6) ou octopole (8).

Généralement, plus le nombre d'aimants discrets avec un nombre correspondant d'angles vectoriels magnétiques est grand, plus le champ est uniforme **[2].**

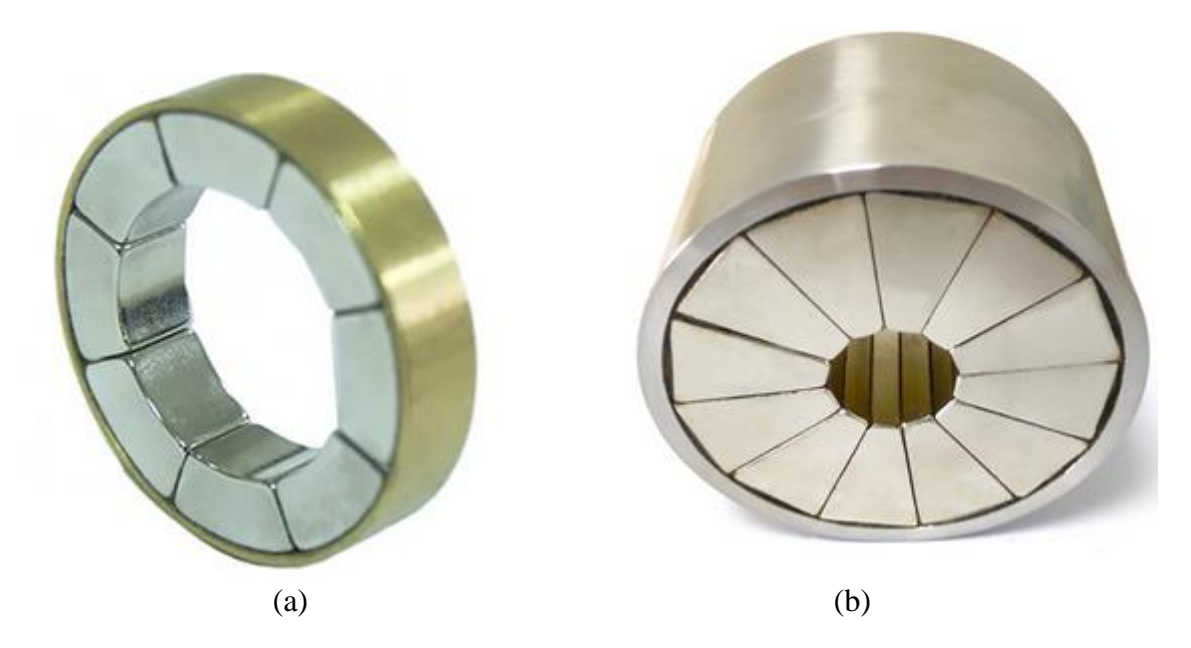

**Fig.I.2:** Magnétisation d'un cylindre (a) segments arc, (b) segments trapézoïdale **[6].**

#### **Principe de fonctionnement**

L'arrangement du réseau halbach peut être présenté mathématiquement à l'aide d'équations. Les équations représentent la distribution de champ idéale pour un réseau halbach.

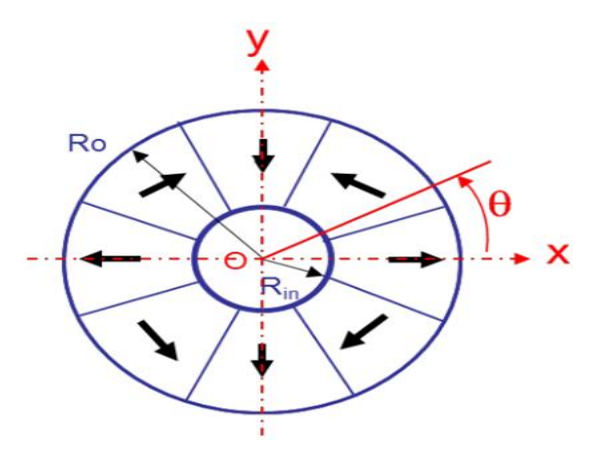

**Fig.I.3:** cordonné radiale et azimutal de rotor halbach **[1].**

Par conséquent, plus le nombre de segments par pôle est élevé, plus il est proche sera à distribution sinusoïdale, idéalement, le champ magnétique produit par ce cylindre serait parfaitement uniforme et totalement confiné.

En pratique et la longueur réelle limitée des cylindres produits des "effets d'extrémité" qui introduisent des discontinuités dans le champ, la direction, de la magnétisation dans le matériau ferromagnétique, dans un plan perpendiculaire à l'axe du cylindre est donnée par :

#### **En coordonné cartésienne**

$$
\vec{M} = M_x \vec{x} + M_y \vec{y} + M_z \vec{z}
$$
 (I.1)

$$
M_x = Br[\cos(p\theta) \cdot \cos(\theta) - \sin(p\theta) \cdot \sin(\theta)] \tag{I.2}
$$

$$
M_{y} = Br[\cos(p\theta) \cdot \sin(\theta) - \sin(p\theta) \cdot \cos(\theta)] \tag{I.3}
$$

$$
M_z = 0 \tag{I.4}
$$

$$
\theta = \tan^{-1}\left(\frac{y}{x}\right) \tag{I.5}
$$

Avec :

p est le nombre de paires de pôles, Br l'induction rémanence de l'aimant et x,y sont les coordonnées du point sur l'aimant **[1].**

#### **En coordonné cylindrique**

$$
R = \sqrt{x^2 + y^2} \tag{I.6}
$$

$$
B_{rad} = \frac{Br(Bx.x + By.y)}{R}
$$
 (I.7)  

$$
B_{\varphi} = \frac{Br(-Bx.y + By.x)}{R}
$$
 (I.8)

 $\boldsymbol{R}$ 

Avec :

R est la distance radiale, B<sub>rad</sub> le flux radial, B<sub>o</sub> le flux azimutal, Br l'induction rémanence de l'aimant et x,y sont les coordonnées du point sur l'aimant.

#### **I.3 Structure de rotor halbach**

Selon l'utilisation on général on distingue deux structure des rotors interne rotor habituel, la partie tournant c'est le rotor (induit), et la partie fixe c'est le stator (inducteur).

Externe rotor la partie tournant c'est le stator (inducteur), et la partie fixe c'est le rotor (induit).

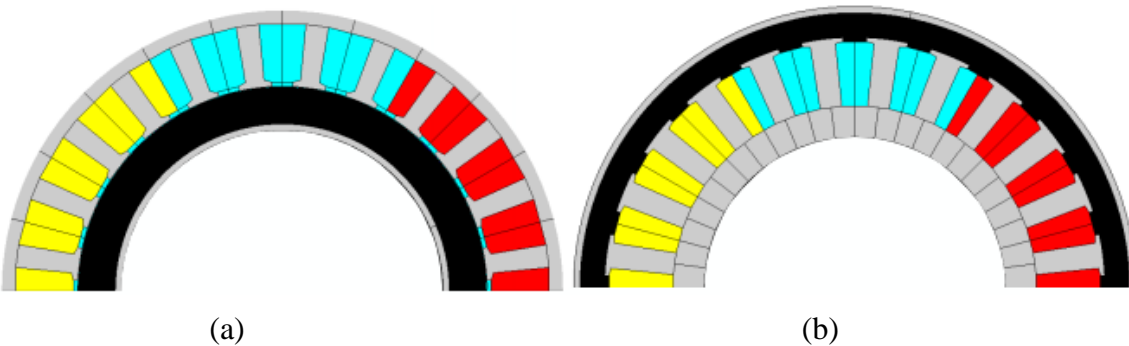

**Fig.I.5:** Coupe transversale du rotor (a) interne et (b) externe **[1].**

#### **I.3.1 Les types des segments d'aimants de rotor halbach**

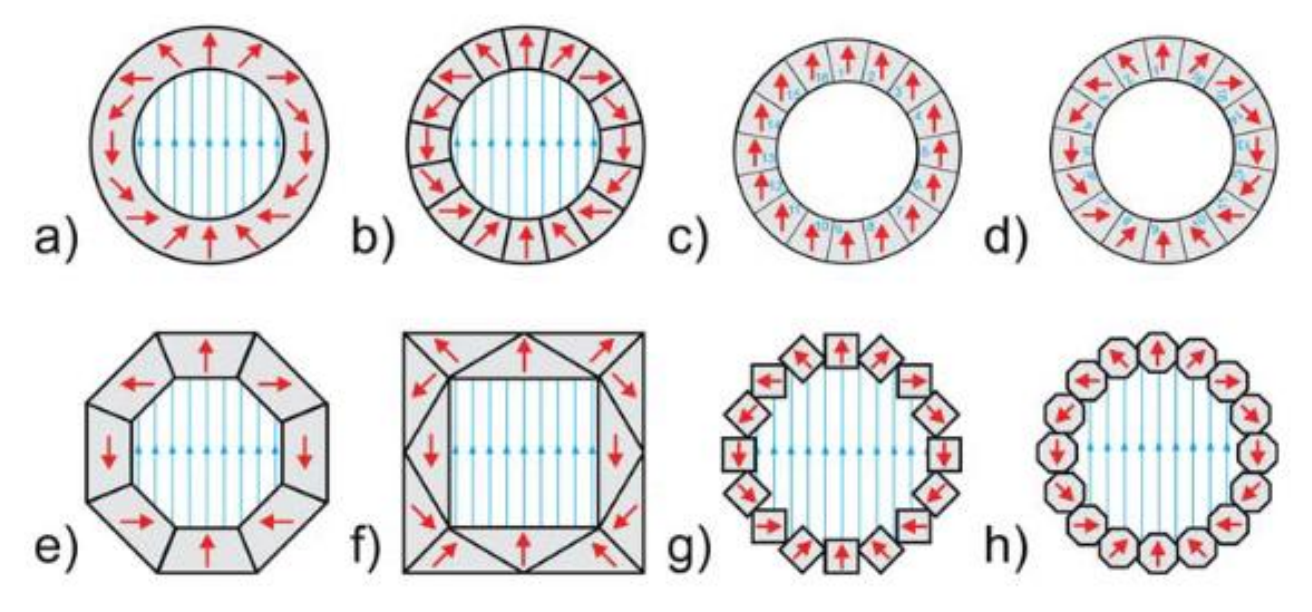

**Fig.I.6:** Les types des segments d'aimants de rotor halbach **[3].**

- (a) : Aimant idéal.
- (b) : Version discrétisée d'aimant idéal.

(c) et (d) : Montrent comment la version discrétisée de aimant idéal , pourrait être réalisé par assembler et réarranger les pièces (indiquées par un chiffre bleu) à partir d'un cylindre fortement magnétisé.

- (e) : Aimant octogonal en pièces trapézoïdales.
- (f) : Conception en coin
- (g) : RMN-Mandhala avec 16 éléments de section quadratique.
- (h): RMN-Mandhala avec 16 éléments de croix polygonales (octogonales) section **[3].**

#### **I.4 Construction de Halbach array**

Le principal facteur décourageant dans l'utilisation de l'aimant du réseau Halbach est sa fabrication, on va voire un aperçu de la fabrication de Halbach ainsi que ses les avantages et les difficultés sont présentés, le réseau Halbach peut être réalisé de deux manières comme suit :

#### **I.4.1 Halbach segmenté**

L'aimant du réseau Halbach est obtenu en assemblant segments d'aimant pré-magnétisés avec une orientation différente La qualité sinusoïdale de la distribution du champ de l'entrefer dépend du nombre de segments d'aimant par pôle, par conséquent, pour obtenir un entrefer sinusoïdal distribution de champ très grand nombre de segments d'aimants par pôle doit être utilisé, de plus, avec un nombre plus élevé de segments par pôle, la résistance contre la démagnétisation augmente également **[1]**.

#### **I.4.2 Halbach lié**

Le rotor halbach est fabriqué en utilisant soit l'injection aimante moulés ou collés par compression puis magnétisés selon l'exigence, la fabrication du rotor halbach avec aimant collé est beaucoup plus facile, et avec des aimants collés, la répartition idéale du champ halbach peut être réalisé, ce qui aide à améliorer les performances des moteurs essentiellement pour les moteurs dans les applications automobiles et traction , de plus un champ sinusoïdal la distribution réduit également le bruit des moteurs **[1]**.

#### **I.5 L'utilisation de la matrice d'Halbach**

- Concentrer les faisceaux des accélérateurs de particules de 1980s.
- IRM pour créer un puissant champ magnétique uniforme dans la zone d'examen.
- Système de freinage pour montagnes russes.
- Système de transport de type [maglev.](https://fr.wikipedia.org/wiki/Train_à_sustentation_magnétique)
- Système de lancement de fusée basé sur l'Inductrack.
- Aimants de réfrigérateur.
- Les avions sans pilote.
- **❖** Instrumentation médicale et scientifique.
- les moteur sans balais (synchrone a aiment permanent), son propre champ magnétique a un meilleur rendement et produit un couple supérieur à une disposition conventionnelle (classique) **[4].**

#### **I.6 Les avantages de rotor halbach**

- Facilité de recyclage des moteurs compte tenu du matériau, du montage et du démontage aimants.
- De plus, l'ensemble moteur (sans colle) permet extraction facile de l'aimant et réutilisation directe.
- Le montage et le démontage des moteurs ont été effectués manuellement à l'aide d'outils standard avec facilité.
- Augmenter la densité de flux magnétique radial, et donc la force de sortie du système.
- Réduire la densité de flux magnétique axial, et donc déprime significativement la vibration et bruit **[1].**

#### **I.7 Conclusion**

 Dans ce chapitre nous avons monté une étude générale sur les rotors d'halbach (principe de fonctionnement, structure, types des segments ….), en plus on a montré les deux méthodes de construction de ce rotor, dernièrement nous aborderons les avantages et l'utilisation de la matrice d'Halbach.

Dans le chapitre suivant nous donnons une étude sur les phénomènes électromagnétiques et les équations de Clerk Mawell.

# Le Phénomène Electromagnétique

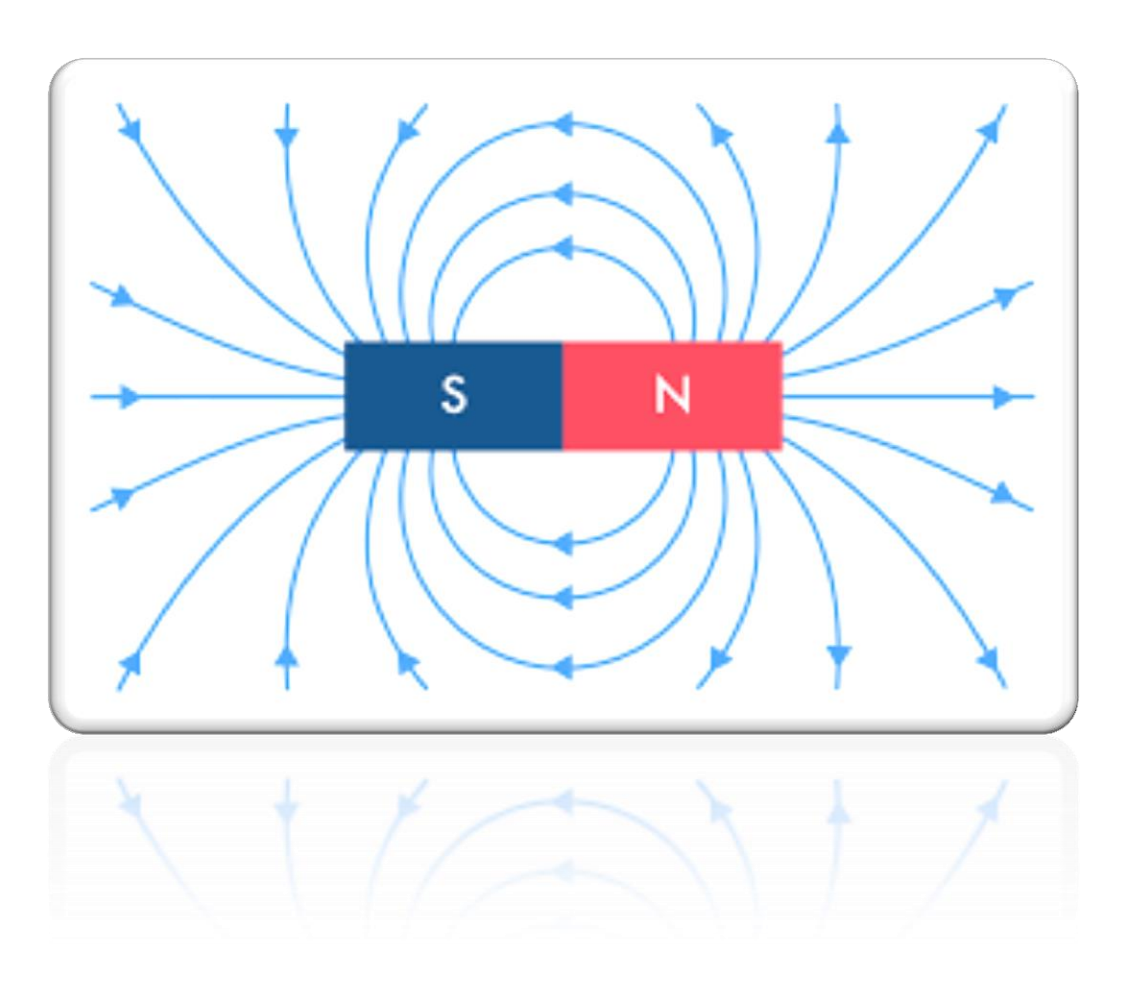

#### **II.1 Introduction**

En électrotechnique, certaines propriétés des matériaux utilisés dans la conception des dispositifs électromagnétiques sont d'une importance capitale.

 Tous les dispositifs rencontrés en électrotechnique sont constitués de conducteurs, d'isolants et de matériaux magnétiques, et leur fonctionnement est régi par les lois de l'électromagnétisme.

Et tous les phénomènes électromagnétique (électrostatique, électrocinétique, magnétostatique et magnétodynamique) peuvent être résumes en quatre équations de maxwell.

Dans ce chapitre, je vais présenter quelques phénomènes physiques observés dans les matériaux magnétiques étudiés dans le cadre de ce mémoire.

#### **II.2 Les équations de James Clerk.Maxwell (1879 -1831)**

Les équations de Maxwell, aussi appelées équations de Maxwell-Lorentz, sont des lois fondamentales de la physique. Elles constituent, avec l'expression de la force électromagnétique de Lorentz, les postulats de base de l'électromagnétisme.

Ces équations traduisent sous forme locale différents théorèmes (Gauss, Ampère, Faraday) qui régissaient l'électromagnétisme avant que Maxwell ne les réunisse sous forme d'équations intégrales ou dérivées. Elles donnent ainsi un cadre mathématique précis au concept fondamental de champ introduit en physique par Faraday dans les années 1830 **[5].**

Les équations de maxwell décrivent les propriétés locales d'un milieu sur le plan électrique et magnétique, elles concernant les vecteurs champs électrique l'induction magnétique B , l'induction ou déplacement électrique (D), le champs magnétique H, la densité volumique de charge ρ, le vecteur densité de courant (J) **[5].**

#### **II.2.1 Premier équation de Maxwell (La loi de conservation)**

Le flux magnétique à travers une surface vaut toujours zéro, les lignes de champs d'un aimant reviennent toujours sur elle-même.

$$
Div(\vec{B}) = 0 \qquad (\text{II.1})
$$

#### **interprétation physique:**

Le flux à travers une surface quelconque fermée (S), est toujours nulle c'est à dire que les lignes vectorielles de l'induction ne commencent et ne se termine nulle part, elles sont donc fermées sur elles-mêmes, créant ainsi des trajectoires circulaire, soit elles se ferment a l'infinie.

#### **II.2.2 Deuxième équation de Maxwell (La loi de Maxwell-Gausse)**

Une charge électrique généré un champ électrique autour d'elle-même.

$$
Div(\vec{D}) = \rho \qquad (\text{II.2})
$$

#### **interprétation physique:**

Toute charges électrique est considérée comme une source d'un champ électrique, autrement dit les lignes de champs électriques commencent et se terminent autour des charges électrique.

### **II.2.3 Troisième équation de Maxwell (la loi de Maxwell-Faraday, ou " la loi de couplage électrique-magnétique")**

Si on fait varier le flux magnétique dans un circuit électrique ca provoque un courant électrique dans ce circuit.

$$
\overrightarrow{Rot}(\vec{E}) = -\frac{\partial B}{\partial t}
$$
 (II.3)

#### **interprétation physique:**

En régime dynamique et ou la variation temporelle du vecteur champ d'induction magnétique **B** détermine la variation spatiale du vecteur de champs électrique.

#### **II.2.4 Quatrième équation de Maxwell (La loi de Maxwell-Ampére)**

Un fils parcouru par un courant électrique va générer un champ magnétique autour de lui perpendiculaire au courant, dont le sens est déterminé par la règle de la main droite.

$$
\overrightarrow{Rot}(\overrightarrow{H}) = \overrightarrow{J}
$$
 (II.4)

Avec :

$$
\vec{J} = \frac{\partial \vec{D}}{\partial t} + \sigma \vec{E} + \vec{J}_{ex} + \sigma (\vec{v}^{\wedge} \vec{B}) \quad (II.5)
$$

Densité de courant de déplacement, a base fréquence  $\frac{\partial D}{\partial x}$  $\frac{\partial \mathbf{p}}{\partial t} = 0$ 

Courant induit par la variation de champ électrique, en régime statique  $\sigma \vec{E} = 0$ Densité de courant induit par le mouvement, si la pièce fixe  $\sigma(\vec{v}^{\wedge} \vec{B}) = 0$ 

Le courant de la source  $\vec{J}_{ex}$ 

#### **Interprétation physique:**

Exprime la dépendance du champ magnétique de la densité du courant totale (conduction + déplacement), cette relation peut être interprétée comme étant le taux de variation spatiale du champ en fonction du taux de mouvement des charges.

#### **II.3 Les équations propre aux matériaux**

$$
B = \mu_0 \mu_r H + B_r = \mu H + B_r \tag{II.6}
$$

$$
J = \sigma E \tag{II.7}
$$

$$
D = \varepsilon E \tag{II.8}
$$

#### **II.4 Les équations des modèles**

Tous les phénomènes électromagnétiques que l'on veut généralement étudier aux seins des dispositifs électrotechniques sont régis par les quatre équations aux dérivées partielles de maxwell et par les trois relations de milieu considéré, nous disposerons alors du système des sept équations.

#### **II.4.1 Le modèle électrostatique**

Il décrit tous les dispositifs dans lequel le champ électrique est produit par des charges qui ne varient pas dans le temps (régime stationnaire), dans ce cas on est besoin les équations  $(II.2), (II.3)$  et  $(II.8)$ :

$$
Div(\vec{D}) = \rho \tag{II.2}
$$

$$
\overrightarrow{Rot}(\overrightarrow{E}) = 0
$$
 (II.3)  

$$
D = \varepsilon E
$$
 (II.8)

De l'équation (II.2) il existe potentielle électrique scalaire (V) telle que

$$
\vec{E} = -\overrightarrow{grad}(V) \quad (\mathbf{II.9})
$$

On replace (II.9) dans (II.8) et l'équation obtenue dans (II.2) pour obtient l'équation de modèle:

$$
div\left(\varepsilon \overrightarrow{grad}(V)\right) + \rho = 0
$$
 (II.10)

#### **II.4.2 Le modèle électrocinétique**

Ce modèle est utilisé dans l'étude de la répartition du courant électrique de conduction dans des conducteur isolés soumis à des différences de potentiel continues, dans ce cas on est besoin les équations (II.3), (II.4) et (II.7) :

$$
\overrightarrow{Rot}(\overrightarrow{E}) = 0 \tag{II.3}
$$

$$
\overrightarrow{Rot}(\overrightarrow{H}) = \overrightarrow{f} \implies div(\overrightarrow{Rot}(\overrightarrow{H})) = div(\overrightarrow{f}) = 0
$$
 (II.4)

$$
div(\vec{f}) = 0 \tag{II.11}
$$

$$
J = \sigma E \tag{II.7}
$$

De l'équation (II.3) il existe potentielle électrique scalaire (U) telle que

$$
\vec{E} = -\overrightarrow{grad}(U) \qquad (\text{II}.12)
$$

On replace (II.12) dans (II.7) et l'équation obtenue dans (II.11) pour obtient l'équation de modèle:

$$
div\left(\sigma \overrightarrow{grad}(U)\right) = 0
$$
 (II.13)

#### **II.4.3 le modèle magnétostatique**

Dans ce modèle, le terme  $\frac{\partial B}{\partial t}$  de la quatrième équation de Maxwell est nul, ceci s'explique par le fait que le champ magnétique est produit par des sources indépendantes du temps, dans le cas de ce modèle deux sortes de formes, peuvent l'exprimer, il s'agit de :

#### **II.4.3.1 modèle magnétostatique scalaire**

Dans ce modèle, on propose que les courant électrique soient nuls dans la pièce à étudier, il vient alors que les champs ne dépendent pas du temps, dans ce cas on est besoin les équations  $(II.1), (II.4)$  et  $(II.6)$ :

$$
Div(\vec{B}) = 0 \tag{II.1}
$$

$$
\overrightarrow{Rot}(\overrightarrow{H}) = 0 \qquad (\text{II.4})
$$

$$
B = \mu H + B_r \tag{II.6}
$$

De l'équation (II.4) il existe potentielle magnétique scalaire (φ) telle que

$$
\vec{H} = -\overrightarrow{grad}(\varphi) \tag{II.14}
$$

On remplace (II.6) dans (II.1) :

$$
-Div(\mu \vec{H}) = Div(\vec{B}_r)
$$
 (II.15)

On remplace (II.14) dans (II.15) pour obtient l'équation de modèle :

$$
Div(\mu \overrightarrow{grad}(\varphi)) = Div(\vec{B}_r) \qquad (II.15)
$$

C'est le modèle sur lequel nous concentre pour modéliser le problème présenté dans cette mémoire.

#### **II.4.3.2 modèle magnétostatique vectorielle**

Ce modèle est très répondue surtout dans les logiciels commercialises comme application aux machines statique tournantes .Comme dans le modèle précédent, on suppose que le champ magnétique est produit par des sources indépendantes du temps, dans ce cas on est besoin les équations (II.1), (II.4) et (II.6) :

$$
Div(\vec{B}) = 0 \tag{II.1}
$$

$$
\overrightarrow{Rot}(\overrightarrow{H}) = \overrightarrow{J}
$$
 (II.4)

$$
B = \mu H + B_r \tag{II.6}
$$

De l'équation (II.1), on peut de définir une fonction vectoriel  $\vec{A}$  appelée potentiel vecteur magnétique tel que :

$$
\overrightarrow{Rot}(\overrightarrow{A}) = \overrightarrow{B} \qquad (\text{II.15})
$$

Après le développement, on obtient l'équation de modèle :

$$
\overrightarrow{Rot}\left(\frac{1}{\mu}\overrightarrow{Rot}(\overrightarrow{A})\right) = \overrightarrow{J} + \overrightarrow{Rot}\left(\frac{\overrightarrow{B_r}}{\mu}\right)
$$
 (II.15)

#### **II.4.4 le modèle magnétodynamique**

Ce modèle d'applique aux dispositifs électromagnétique dans lesquels les sources de courant ou de tension varient dans le temps, c'est-à-dire que le terme qui représente de la variation temporelle de vecteur d'induction magnétique est non nul, ainsi les champs électrique et magnétique sont alors couplés par la présence des courants induits ou courant de Foucault, dans ce cas on est besoin les équations (II.1), (II.3), (II.4) et (II.6) :

$$
Div(\vec{B}) = 0 \tag{II.1}
$$

$$
\overrightarrow{Rot}(\vec{E}) = -\frac{\partial B}{\partial t}
$$
 (II.3)

$$
\overrightarrow{Rot}(\overrightarrow{H}) = \overrightarrow{J}_{ex} + \sigma \overrightarrow{E}
$$
 (II.4)

$$
B = \mu H + B_r \tag{II.6}
$$

De l'équation (1), on peut de définir une fonction vectoriel  $\vec{A}$  appelée potentiel vecteur magnétique tel que :

$$
\overrightarrow{Rot}(\overrightarrow{A}) = \overrightarrow{B} \qquad (\text{II.16})
$$

Après le développement, on obtient l'équation de modèle **[6]** :

$$
\overrightarrow{Rot}\left(\frac{1}{\mu}\overrightarrow{Rot}(\overrightarrow{A})\right) + \sigma(\frac{\partial \overrightarrow{A}}{\partial t} + \overrightarrow{grad}(U)) = \overrightarrow{J}_{ex} + \overrightarrow{Rot}\left(\frac{\overrightarrow{B_r}}{\mu}\right)
$$
 (II.17)

#### **II.5 Propriétés magnétiques des matériaux**

On peut assimiler la circulation des électrons sur les orbitales atomiques à un courant électrique tournant en boucle, ce mouvement génère un moment magnétique perpendiculaire au plan de l'orbitale.

De même, un électron qui tourne sur lui-même génère un moment magnétique, qui est toujours le même en intensité mais affecté d'un signe + ou – selon le sens de rotation.

Si toutes les couches électroniques d'un atome sont remplies, la somme de ces courants est nulle et cet atome n'aura aucun moment magnétique résultant.

Il sera insensible à un champ magnétique externe et fera partie des matériaux diamagnétiques, dont nous parlerons dans les titres suivantes **[8].**

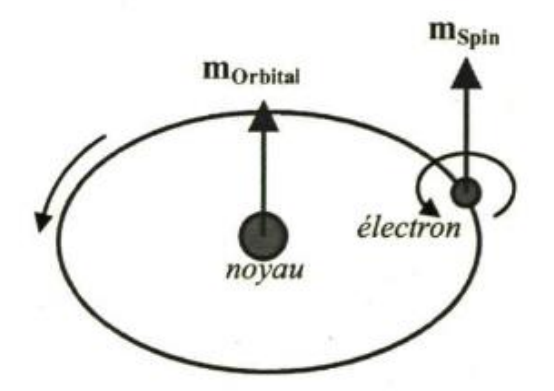

**Fig.II.1:** Moment dipolaire atomique **[8].**

Dans un cristal de fer, les moments atomiques s'alignent spontanément en parallèle de manière à créer un champ moléculaire ou champ de Weiss. Un échantillon de fer de taille macroscopique est généralement divisé en de nombreuses régions polarisées appelées domaines magnétiques ou domaines de Weiss.

La transition d'un domaine magnétique vers un autre se fait par un changement progressif de l'orientation des moments atomiques. Cette zone de transition est appelée paroi de Bloch, comme le montre la figure (**Fig.I.2**) dans la page suivante.

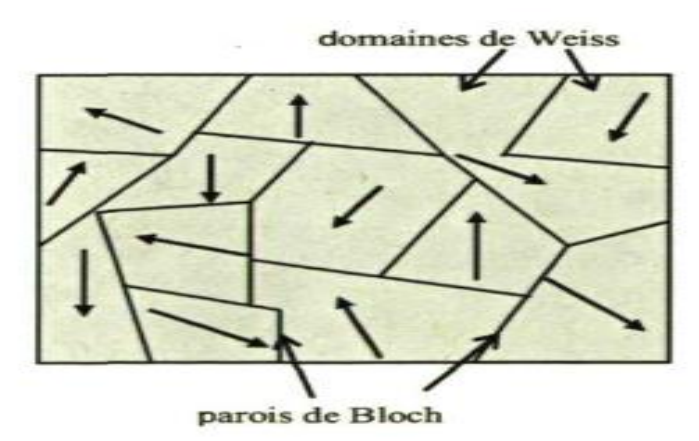

**Fig.II.2:** Domaines magnétiques dans un matériau magnétique **[8]**.

Lorsqu'on expose un matériau magnétique à un champ H, les domaines magnétiques dont l'orientation est similaire à celui du champ H croissent au détriment des autres domaines.

On assiste ainsi à un déplacement des parois de Bloch. Le champ résultant, à l'intérieur de ce matériau, est beaucoup plus élevé et provient essentiellement du réalignement des moments atomiques à travers tout le matériau **[8]**.

#### **II.5.1 La caractéristique de l'induction et le champ magnétique**

La caractéristique B(H) d'un matériau est le relevé de l'induction (B) qu'il génère lorsqu'il est soumis à un champ (H) variable dans le temps.

Cette induction (B) présente souvent un phénomène d'hystérésis, au fur et à mesure que (H) croît, les moments atomiques du matériau s'orientent de plus en plus dans le sens de (H), donnant naissance à une induction (B) croissante.

Cependant, quand tous les moments sont alignés, la croissance de (B) ralentit fortement. On dit que (B) sature.

On en déduit que la perméabilité relative  $\mu_r$  de la plupart des matériaux magnétiques n'est pas constante **[7].**

La coercivité est le champ magnétique externe inverse qu'il faut appliquer pour rendre nulle l'aimantation d'un matériau qui a été porté à saturation. La limite généralement fixée entre les matériaux doux et les matériaux durs est une coercivité de 10 kA/m

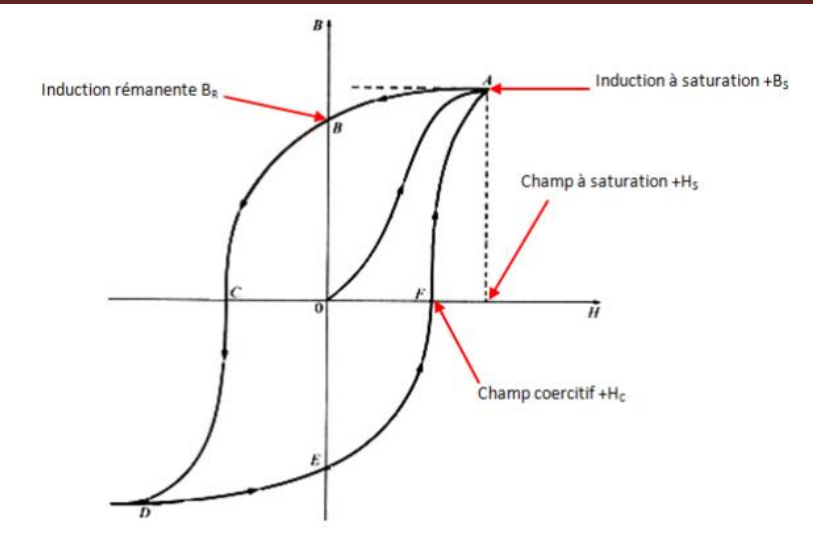

**Fig.II.3:** Caractéristique B(H) d'un matériau magnétique **[7].**

#### **II.5.2 Classification des matériaux selon leurs propriétés magnétiques**

Ont généralement séparés les matériaux selon leurs propriétés en deux classes :

#### **II.5.2.1 matériaux magnétiques doux**

 Sont valeur de champ coercitif rémanent beaucoup plus faible de l'ordre de quelques dizaines à quelques centaines d'ampères par mètre, ce type utilisé dans les culasses des moteurs électrique pour canaliser et concentrer le flux magnétique et maximiser la conversion d'énergie **[8].**

#### **II.5.2.2 matériaux magnétiques dure**

Coercivité beaucoup plus grande l'ordre de plusieurs centaines de milliers d'ampères par mètre, ce type utilisé pour fabrication des aliments permanant, ils sont utilisés comme source de champ magnétique dans les machines électriques **[8].**

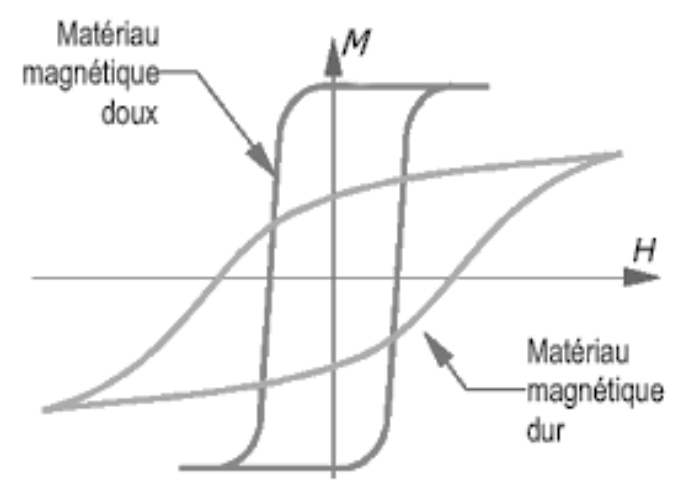

**Fig.II.4:** Les Cycles hystérésis dur et doux **[8]**.

#### **II.5.3 Classification des matériaux selon leur comportement en présence d'un champ magnétique**

Les matériaux sont classés selon quatre types sur la base de leur comportement en présence d'un champ magnétique d'excitation, mentionnez-les brièvement :

- les matériaux Diamagnétiques
- les matériaux Ferrimagnétiques
- les matériaux Ferromagnétiques
- les matériaux Paramagnétiques

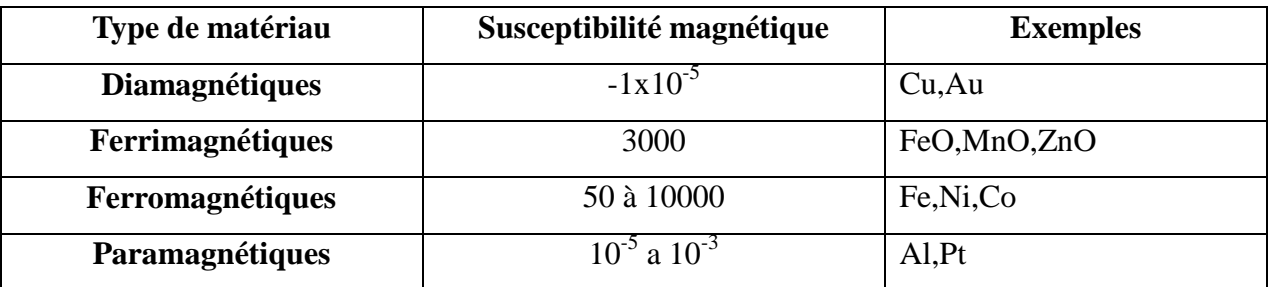

**Tab.II.1:** Susceptibilité magnétique des principaux types de matériaux magnétiques **[9].**

L'équation permettant de relier l'induction au champ magnétique est :

$$
B = \mu_0 \mu_r H \tag{III.1}
$$

Dans le domaine du génie électrique, on préfère travailler avec la notion de perméabilité plutôt que de susceptibilité **χ** et on définit la perméabilité relative **μ<sup>r</sup>** (H/m) **[8].**

Tel que :  $\mu_r = (1 + \chi)$  (III.2)

**B :** Induction magnétique[T]

**μ<sup>0</sup> :** Perméabilité du vide [H/m]

**χ :** Susceptibilité magnétique [sans unité]

**H :** Champ magnétique [A/m]

#### **II.5.4 Les aimants permanents**

Les aimants permanents ont d'abord été élaborés à partir d'acier ou de chrome-cobalt vers 1935, on a commencé à étudier des alliages de fer-aluminium, nickel, cobalt et cuivre ,ces alliages fondus ou frittés sont connus sous le nom de Ticonal ou Alnico, Il est maintenant possible de réaliser des aimants de formes diverses et très pratiques.

Dans les appareils de mesures électriques (galvanomètres, ampèremètres et voltmètres), ils ont permis notamment une grande amélioration de la sensibilité et de la fiabilité.

Dans certains moteurs et certains générateurs (alternateurs de voitures, dynamos, magnétos), ils sont employés à la place d'électroaimants.

Avec les matériaux modernes, la désaimantation due au vieillissement ou à l'action d'un champ magnétique (pas trop intense), peut être considérée comme négligeable.

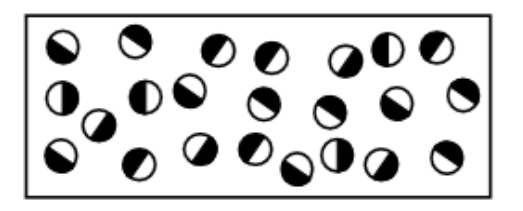

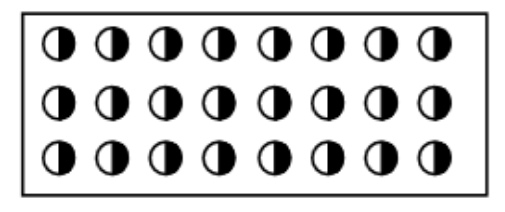

Barreau non aimanté

#### Barreau aimanté

**Fig.II.4:** l'orientation des moments atomiques barreau aimanté et non aimanté **[8]**.

L'aimantation est donc induite dans les matériaux, un champ H lui donne naissance et elle disparait lorsque le champ H est retiré, sauf dans le cas des matériaux magnétiques durs où l'aimantation reste permanentent (aimants permanents) même après le retrait du champ H, cette méthode utilisée pour fabriqués les aimants permanents par induction **[8]**.

#### **II.6 Conclusion**

Dans ce chapitre j'ai traité les équations de Maxwell avec son interprétation physique, puis les équations de modèle, avec la mention du modèle sur lequel on travaille dans cette mémoire il s'agit du modèle magnétostatique scalaire.

Nous présentant des propriétés magnétiques des matériaux et classification des matériaux, selon leurs propriétés magnétiques et leur comportement en présence d'un champ magnétique, terminé avec des aimants permanents.

# Les Méthodes Numériques et Logicielle COMSOL

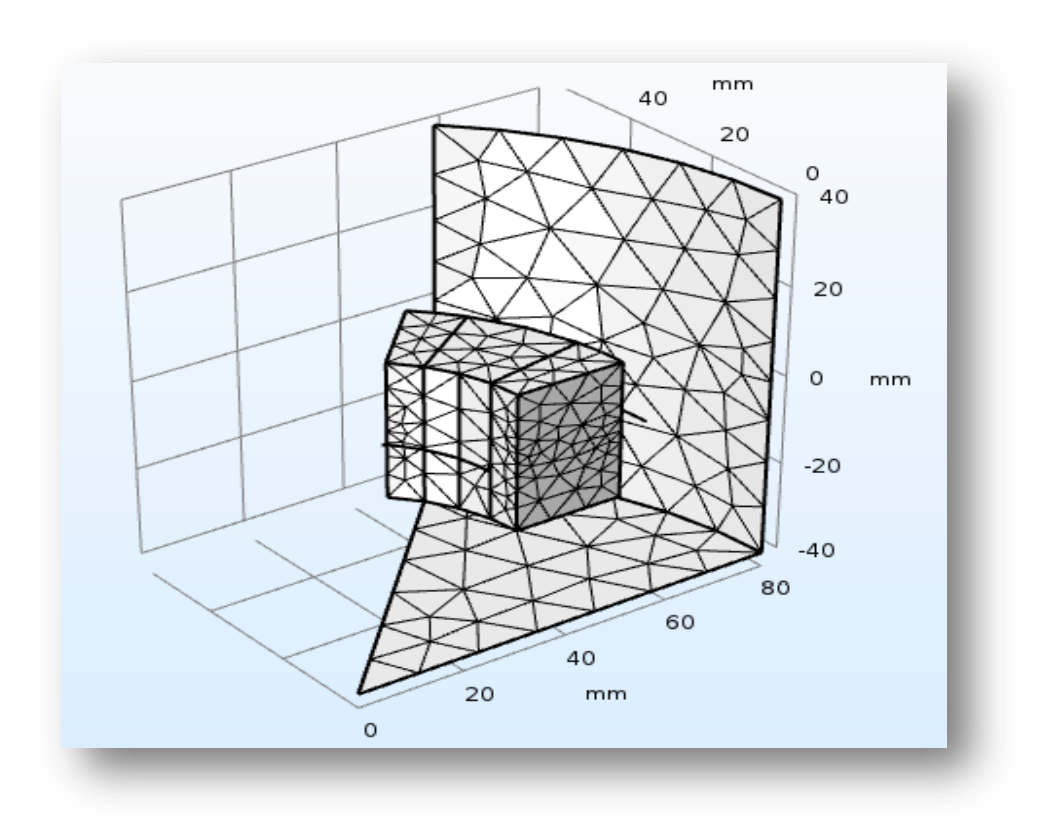

#### **III.1 Introduction**

Nous divisé ce chapitre en deux parties principales, la première partie est les équations différentielles aux dérivées partielles et les façons de résoudre eux, se terminant par une comparaison entre ces méthodes, et un petit aperçu sur les conditions à la limite neumann et dirichlet.

La seconde partie est un aperçu général d'un logiciel COMSOL-Multiphysics La définition de son interface principale et de ses domaines d'utilisation avec un focus sur le modèle magnétostatique.

#### **III.2 Les équations aux dérivées partielles**

En mathématiques, plus précisément en calcul différentiel, une équation aux dérivées partielles (parfois appelée équation différentielle partielle et abrégée en EDP) est une équation différentielle dont les solutions sont les fonctions inconnues dépendant de plusieurs variables vérifiant certaines conditions concernant leurs dérivées partielles **[10]**.

Une EDP a souvent de très nombreuses solutions, les conditions étant moins strictes que dans le cas d'une équation différentielle ordinaire à une seule variable, les problèmes comportent souvent des conditions aux limites qui restreignent l'ensemble des solutions, alors que les ensembles de solutions d'une équation différentielle ordinaire sont paramétrées par un ou plusieurs paramètres correspondant aux conditions supplémentaires, dans le cas des EDP les conditions aux limites se présentent plutôt sous la forme de fonction, intuitivement cela signifie que l'ensemble des solutions est beaucoup plus grand, ce qui est vrai dans la quasi-totalité des problèmes **[10]**.

#### **III.3 les méthodes de résolutions les équations aux dérivées partielles**

EDPs, ont servi comme un outil de modélisation pour représenter analytiquement le comportement dynamique de certains systèmes physiques. Aujourd'hui, l'application des EDPs n'épargne presque aucun domaine : biologie, dynamique des populations, traitement de signal, etc... d'où l'intérêt porté à leur résolution.

Certaines EDPs peuvent être résolues analytiquement, toutefois un nombre important d'EDPs n'admettent pas de solutions analytiques, c'est dans cette optique que les recherches se sont penchées sur les méthodes numériques pour arriver à approcher les solutions de ces équations.

Notons que malgré ces efforts indéniables, il n'existe pas de méthode universelle pour la résolution numérique des EDPs.

On peut aussi ajouter que chaque domaine a une méthode qui donne des résultats relativement satisfaisants **[11]**.

#### **III.3.1 méthode des différences finis**

Est une technique courante de recherche de solutions approchées d'équations aux dérivées partielles qui consiste à résoudre un système de relations liant les valeurs des fonctions inconnues en certains points suffisamment proches les uns des autres.

Le principe fondamentale de cette méthode consiste à appliquer au domaine d'étude un maillage en nouds dont la finesse permet de donner une bonne approximation des contours du domaine, en suite en appliquant le développement limité de Tylor de la fonction à déterminer dans chaque nouds du maillage, ce dépend de l'ordre de l'équation, ce qui permet d'obtenir un nombre d'quartions algébrique égales au nombre des valeurs inconnues des grandeurs étudiées.

Enfin, écrivez le problème sous forme de matrice pour faciliter la recherche de la solution, cette méthode peut être appliquée en 1D ou 2D **[6].**

#### **III.3.2 méthode des volumes finis**

La méthode des volumes finis, comme la méthode des différences finies, est une méthode numérique. Elle transforme un problème continu en un problème discret dont la solution est approximativement la même que celle du problème continu aux points de discrétisation

Cette méthode consiste à subdiviser le domaine d'étude en volumes élémentaires de telle manière que chaque volume entoure un nœud principal (P).

Chaque volume est délimité par : deux interfaces dans le cas monodimensionnel noté (e,w), quatre interfaces dans le cas bidimensionnel (e,w,s,n) et six interfaces dans le cas tridimensionnel (e,w,s,n,t,b).

Chaque nœud principal P et limité par des nœuds voisins (E,W) dans le cas monodimensionnel, (E,W,S,N) dans le cas bidimensionnel, et (E,W,S,N,T,B) dans le cas tridimensionnel. L'équation différentielle est intégrée dans chaque volume élémentaire finis. Pour calculer l'intégrale dans ce volume élémentaire l'inconnue est représentée à l'aide d'une fonction d'approximation (linéaire, parabolique, exponentielle, de puissance etc.) entre deux nœuds consécutifs.

Ensuite, la forme intégrale est discrétisée dans le domaine d'étude. Le résultat de discrétisation donne une équation algébrique qui est constituée par les valeurs nodales **[12]**.

#### **III.3.3 méthode des éléments finis**

Est une méthode très puissante pour la résolution des équations aux dérivées partielles surtout dans les géométries complexes. Sa mise en œuvre par contre, est assez compliquée et nécessite une place mémoire assez importante.

Cette méthode consiste à transformer les équations différentielles sous des formes Intégrales basées sur le concept de minimisation d'une quantité (comme l'énergie...), conduisant à la solution exacte.

En d'autre terme elle s'agisse de trouver une fonction globale représentant le modèle mathématique dans le domaine étudié.

Le principe fondamental de la méthode des éléments finis consiste à :

- Définir une partition du domaine d'étude c'est-à-dire subdiviser le domaine d'étude en régions élémentaires (Eléments Finis)
- Représenter la fonction inconnue sur chacun de ces éléments par une approximation polynomiale.
- Construire les formes intégrales.
- Minimiser l'intégrale.
- Une organisation matricielle des calculs.
- Une résolution du système algébrique.

La solution de l'équation globale sous forme matricielle peut être obtenue en utilisant les méthodes pour les systèmes linéaires comme (Jacobi- Gauss Seidel), et pour les systèmes non linéaires comme (newton-raphson) **[14].**

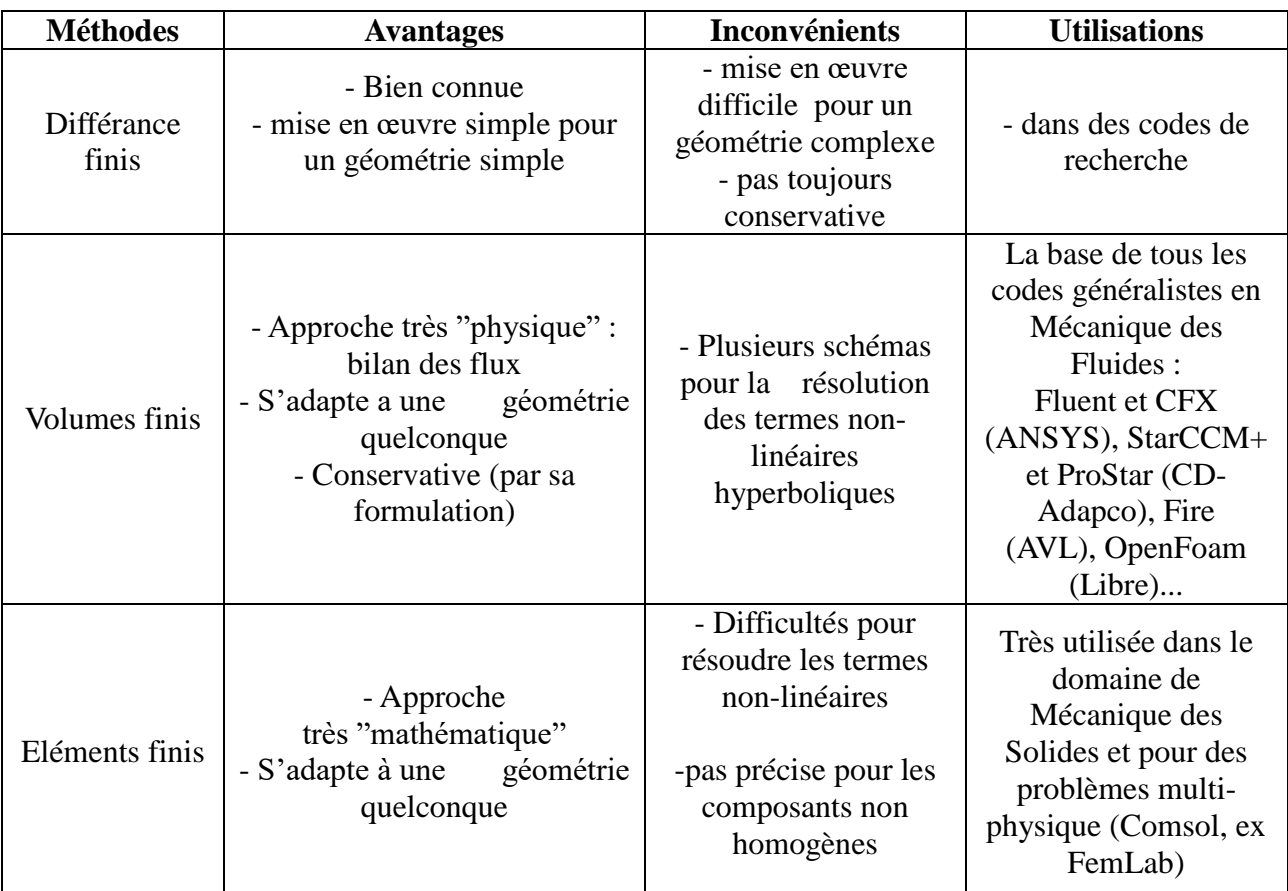

#### **III.3.4 Comparaison entre les méthodes des résolutions (EDPs)**

**Tab.III.1**: Comparaison entre les méthodes des résolutions (EDPs)**[13].**

### **III.4 Conditions aux limites**

Une condition aux limites est une contrainte sur les valeurs que prennent les solutions des équations aux dérivées partielles sur une frontière.

#### **III.4.1 Condition de type Dirichlet**

Consiste à imposer dans le calcul, un champ magnétique normal a la surface extérieur du domaine d'étude, si le champ magnétique est nul on dit que la condition Dirichlet homogène, si le champ magnétique est constant dit que la condition Dirichlet non homogène.

Dans notre cas d'étude de rotor halbach avec un car de rond cette condition fait à la composante azimutale **[6].**

#### **III.4.2 Condition de type Neumann**

Nommée d'après Carl Neumann est imposé à une équation différentielle au dérivées partielles lorsque l'on spécifie les valeurs des dérivées que la solution doit vérifier sur les frontières ou limites du domaine, si la dérivées du champ magnétique est nul on dit que la condition Neumann est homogène, si la dérivées du champ magnétique est constant dit que la condition Neumann non homogène.

Dans notre cas d'étude de rotor halbach avec un car de rond cette condition fait à la composante radiale **[6].**

#### **III.5 Présentation de logiciel Comsol- Multiphysics**

Le logiciel COMSOL Multiphysics 5.3, anciennement appelé FEMLAB, est avant tout un outil de résolution d'équations aux dérivées partielles par la méthode des éléments finis.

Développé initialement comme une TOOLBOX de MATLAB, il dispose aujourd'hui de son propre environnement graphique permettant à la fois le dessin des géométries et l'affichage de résultats en post-traitement.

Sa spécificité est également de permettre de coupler différentes EDP, de manière à décrire des phénomènes Multi physiques (telle que des problèmes de magnétisme, d'électrostatique, flux de chaleur ...etc) **[15]**.

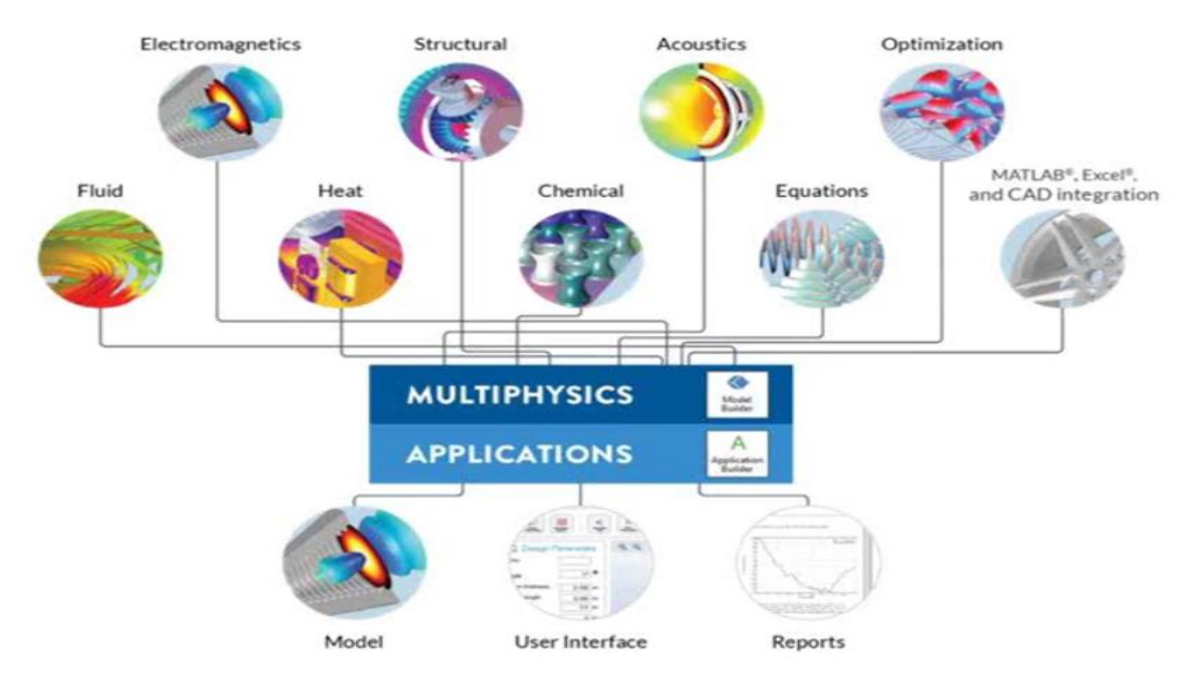

**Fig.III.1**: Domaines d'utilisation de COMSOL **[15].**

#### **III.5.1 L'interface utilisateur de COMSOL 5.3**

L'interface de COMSOL 5.2 peut être séparée en quatre parties et sont présentées à la

#### figure au-dessous.

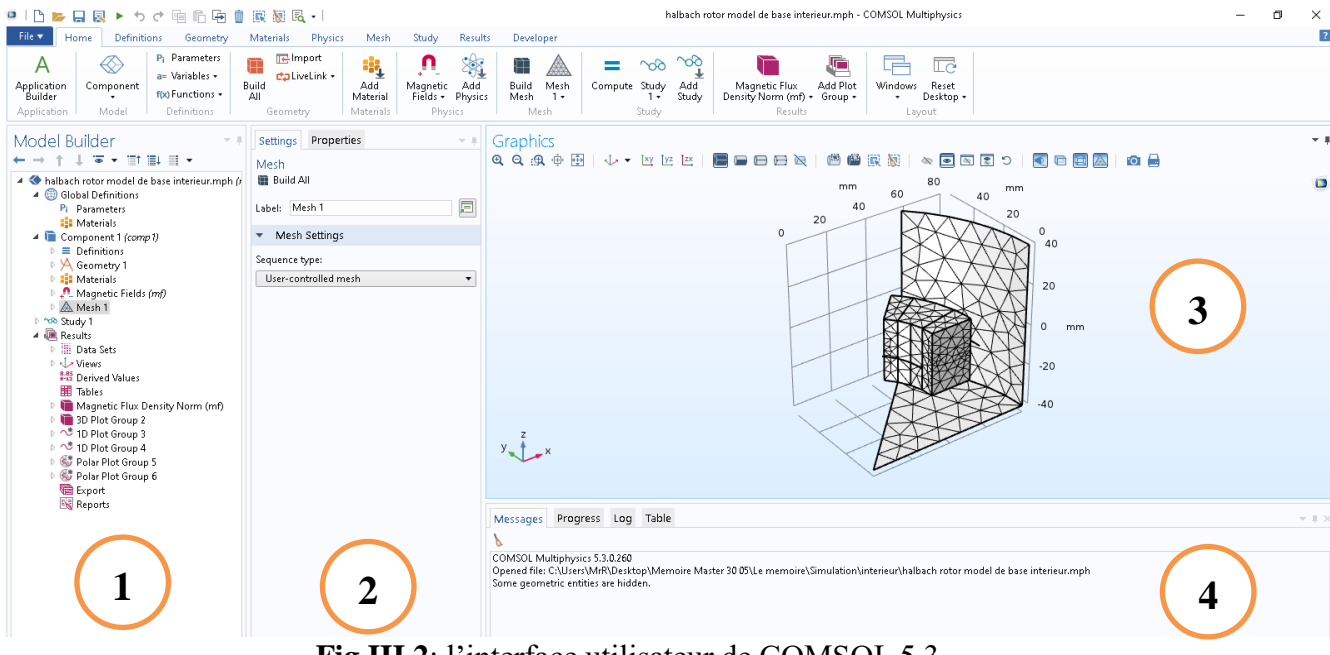

**Fig.III.2**: l'interface utilisateur de COMSOL 5.3

#### **III.5.1.1 Constructeur de modèles (Model Builder)**

Dans lequel est défini le problème à étudier dans le détail, le menu global définitions regroupe notamment les variables et paramètres du problème.

Dans le menu (Component1) sont définis le système de coordonnées (Définitions) par défaut le système cartésien, la géométrie (Geometry), les matériaux (Materials), la ou les physique(s) appliquées au problème et le maillage (Mesh).

Le menu suivant (Study1) permet de définir les paramètres de résolution, stationnaire ou instationnaire, ainsi que les options du solveur.

Finalement, le menu (Results) regroupe l'ensemble des options de post-traitement des données **[15]**.

#### **III.5.1.2 Réglages (Settings)**

Permet d'entrer les données relatives aux options sélectionnées dans le constructeur de modèles.

Par exemple, les dimensions de l'objet créé dans géométrie, aussi dans cette fenêtre que les valeurs initiales et les conditions frontières de la simulation et les modèles physiques nécessaires sont choisis **[15]**.

#### **III.5.1.3 Graphique (Graphics)**

Permet de visualiser la géométrie, le maillage ou les résultats. Au haut de cette fenêtre se trouvent les options permettant de changer le grossissement de l'affichage, l'orientation d'un objet tridimensionnel, cacher certains éléments…etc.

Les options permettant de sélectionner des objets, des domaines, des frontières ou des points se retrouvent aussi au haut de cette fenêtre **[15]**.

#### **III.5.1.4 Fenêtre d'information (information windows)**

Permet de visualiser les éventuels messages d'erreur, la progression des simulations, la liste des opérations effectuées lors du calcul de la solution ainsi que des résultats numériques calculés une fois la simulation terminée **[15].**

#### **III.6 Conclusion**

La méthode des éléments finis est facile à comprendre et largement utilisée pour l'analyse des problèmes d'ingénierie, non seulement en raison de son aptitude à résoudre une variété de problèmes physiques formulés en termes d'équations aux dérivées partielles, mais aussi en raison de sa capacité à gérer des géométries complexes et des conditions aux limites.

# Résultats des simulations

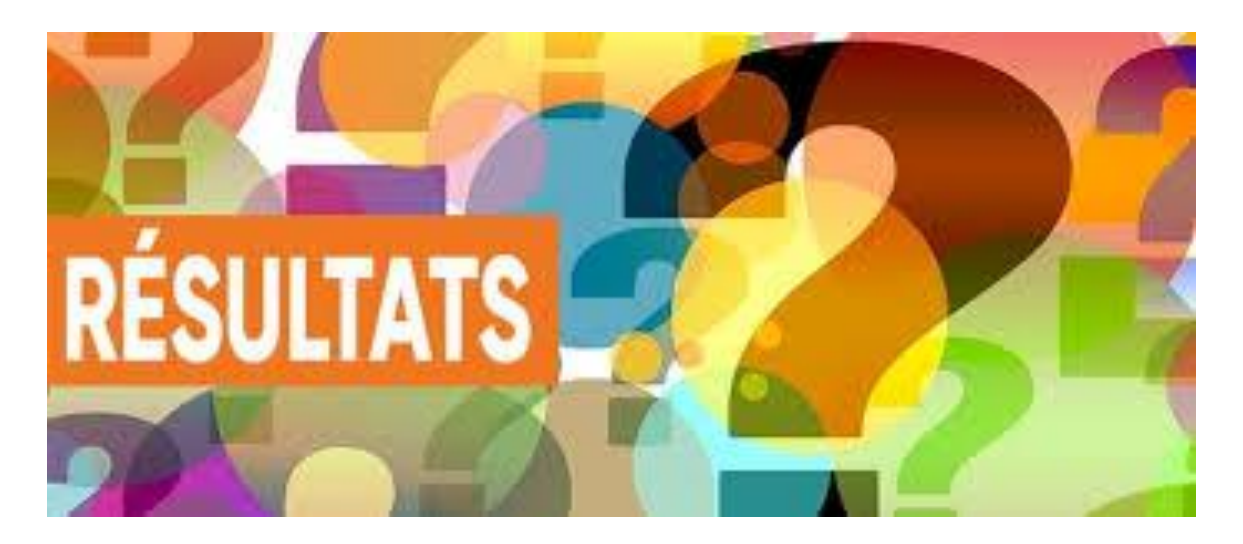

#### **IV.1 Introduction**

Dans ce chapitre nous présenter la modélisation du champ statique d'un rotor magnétique qui que ce soit le focalisant le flux vers l'extérieur (Rotor extérieur) et le focalisant le flux vers l'intérieur (Rotor l'intérieur) à l'aide d'aimants permanents.

L'objectif principal de ce chapitre est d'étudier d'une modèle magnétostatique scalaire d'un rotor halbach et voire l'influence des différents paramètres, tels que la longueur de rotor, la valeur de l'induction rémanente et le nombre des paires des pôles sur la densité de flux globale et la répartition des flux radiale et azimutale pour chaque type de rotor soit extérieur ou intérieur.

Nous utilisons la propriété de mémoire pour dessiner la géométrie de rotor sous l'environnement COMSOL Multiphysics , cette propriété basé sur la symétrie de la géométrie étudier, c-à-dire on peut dessiner l'un quart de la géométrie de rotor halbach étudier et grâce à la propriété de mémoire on obtient la géométrie de rotor complet, de même pour le calcul numérique se fait pour un quart de rotor mais les résultats de simulation obtenu est pour le rotor complet, cette stratégie diminuer le temps de calcule et la mémoire de notre ordinateur.

Les résultats de simulation sont obtenus à partir du logiciel COMSOL Multiphysics qui est basé sur la méthode des éléments finis adopté comme une méthode de résolution les équations aux dérivées partielles caractéristique au problème traiter.

#### **IV.2 Description du problème**

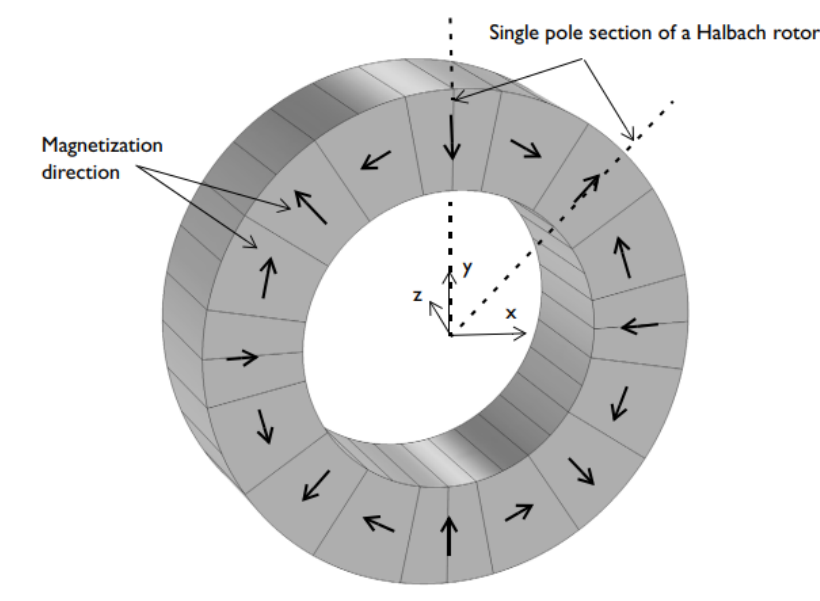

**Fig.IV.1:** illustration d'un rotor « Halbach» à 16 segments et 4 paires de pôles **[16].**

Mettre en place le problème dans l'espace de modélisation 3D, en raison de la symétrie, il suffit de modéliser un unipolaire du rotor. La figure (**IV.1**) montre une vue 3D du rotor complet avec le sens d'aimantation des aimants indiqué.

Les flèches noires montrent les directions radiales et axiales d'aimantation des aimants permanents dans le rotor, l'emplacement des aimants sont disposés de telle manière que la densité de flux magnétique est minimale à l'intérieur du rotor et maximale à l'extérieur du rotor.

Le modèle se compose de 16 aimants permanents pièces agencées pour former un rotor à 4 paires de pôles, le rayon intérieur et extérieur du rotor sont respectivement 30 mm et 50 mm, la longueur axiale du rotor est 30 mm.

Une analyse d'étude en régime permanent est effectuée pour calculer les champs magnétiques du Halbach rotor, la densité de flux magnétique, les variations du flux magnétique radial et azimutal densité en fonction de l'angle du rotor et la norme de densité de flux magnétique est évaluée en dehors le rotor Halbach à une distance radiale de 55 mm au centre de rotor.

Enfin, les tracés polaires de la norme de densité de flux magnétique à une distances radiales au centre du rotor de 55 mm et 25 mm, respectivement.

### **IV.3 Étapes de résolution du problème**

Dans tous les problèmes liés au logiciel, ces étapes doivent être prises dans le même ordre pour obtenir des résultats satisfaisants.

#### **IV.3.1 Choix de dimension**

Nous commencent par le choix de la dimension, nous avons opté une étude en 3D.

Select Space Dimension

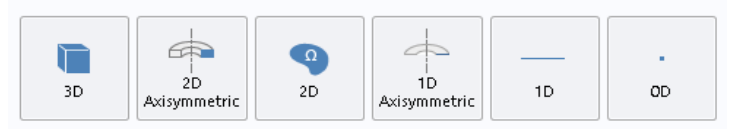

**Fig.IV.2:** Choix de la dimension.

#### **IV.3.2 Choix du modèle**

On commence par le choix du modèle. Lancez donc le module dans l'arborescence **« Select Physics »,** sélectionnez **« AC/DC>Magnetic Fields (mf ) »**.

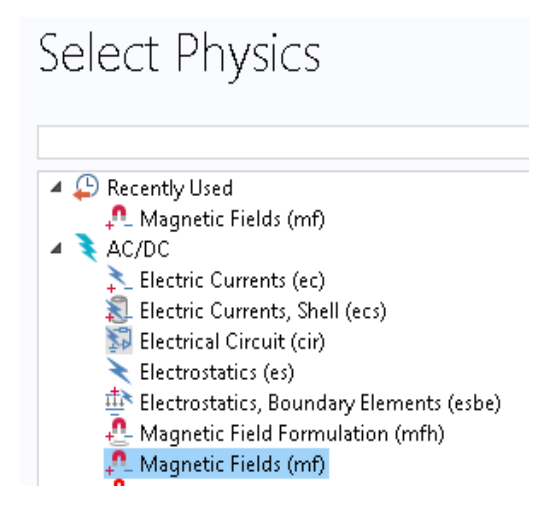

**Fig.IV.3:** Choix du modèle à étudier.

#### **IV.3.3 Choix du régime**

Puis dans l'arborescence sélectionner une étude, sélectionnez «**Preset Studies »** puis

#### « **Stationary »**

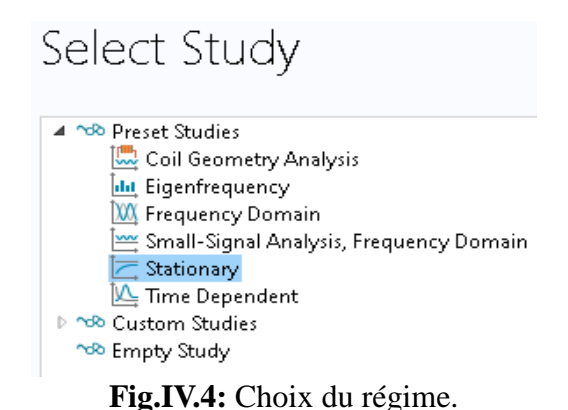

#### **IV.3.4 Construction de la géométrie et les paramètres globale**

La première chose à faire une fois le programme ouvert est de dessiner la géométrie de notre système, les rayons intérieur et extérieur du rotor sont de 30 mm et 50 mm, respectivement. La longueur axiale du rotor est de 30 mm.

Les symétries du problème permettent de restreindre le modèle à un seul pôle du rotor.

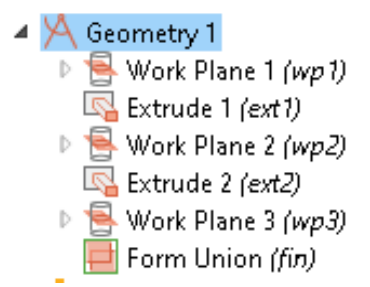

**Fig.IV.5:** Les étapes à suivre dessiné la géométrie de rotor.

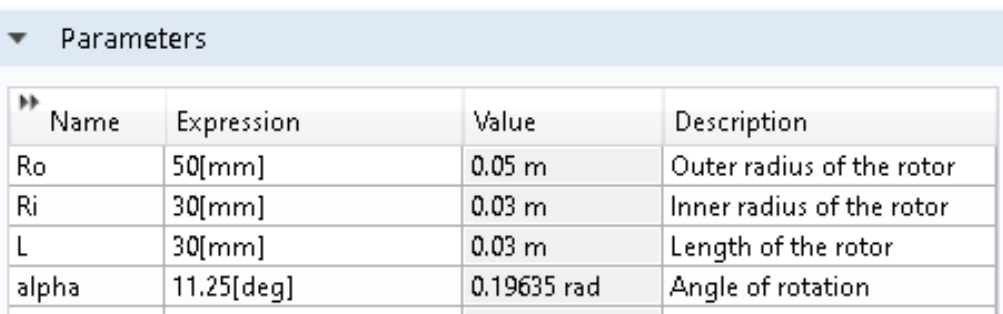

**Tab.IV.1**: les paramètres globaux de rotor.

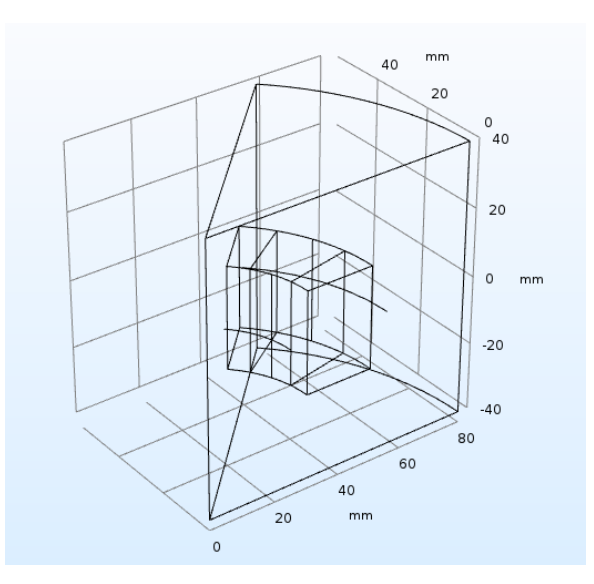

**Fig.IV.6:** La géométrie d'un seul pôle du rotor.

#### **IV.3.5 Paramétrage et calcul du maillage**

Le maillage des domaines est automatique. Il est possible de le raffiner globalement ou de manière localisée.

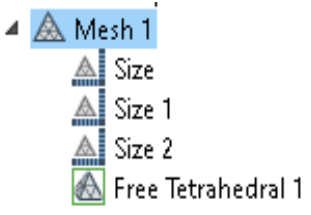

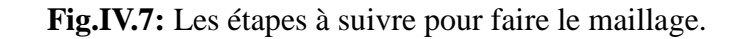

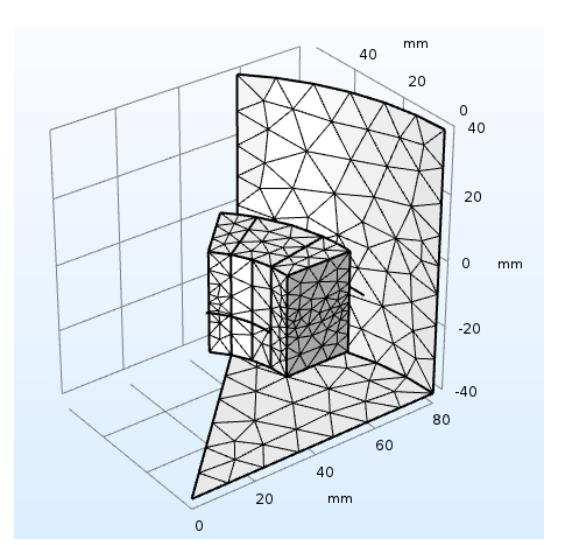

**Fig.IV.8:** Le maillage du domaine d'étude.

#### **IV.3.6 Analyse des résultats**

Lorsque le programme converge vers une solution, il bascule automatiquement vers la fenêtre de post traitement, qui permet d'analyser et de visualiser les différents résultats base sur le groupement des différents partie d'un seul pôle pour construire le rotor, cette méthode permette de gagner la rapidité de résoudre de problème et moins de consommation de la mémoire vive de notre ordinateur **[12]**.

 $\Box$ 

#### **IV.4 Modèle de base du rotor intérieur**

Ce type de rotor selon leur position (interne), signifie que les lignes du champ magnétique aller de l'intérieur vers l'extérieur.

**Les paramètres :**

$$
Br = 1.42 \text{ (Neodymium 5214, N52M)}
$$
  
2P=4  
Z=0.03 m

#### **Les résultats de simulation**

Slice: Magnetic flux density norm (T) Arrow Volume: Magnetic flux density

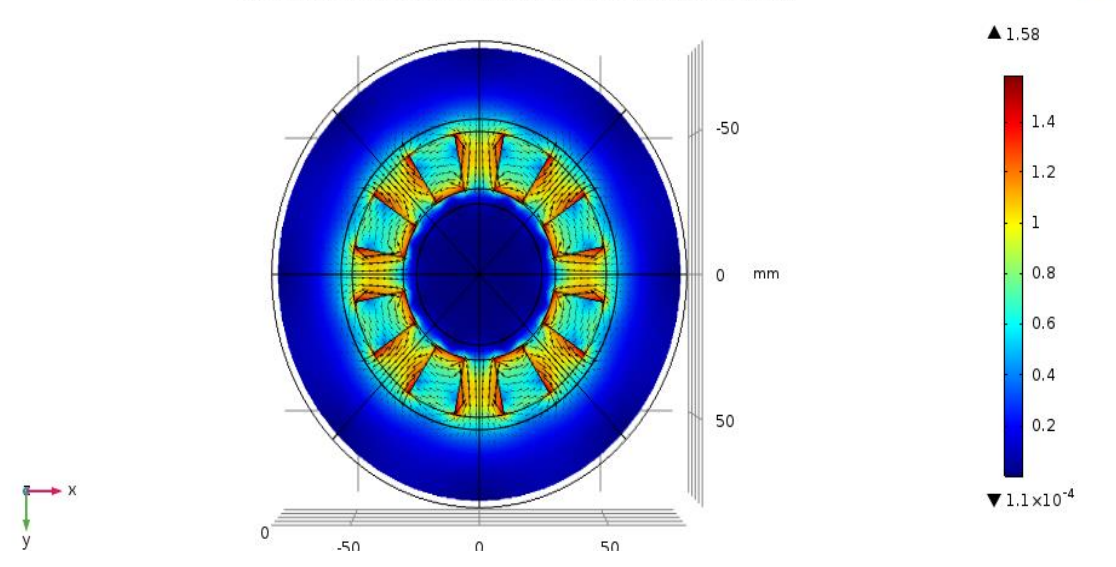

**Fig.IV.9:** La densité de flux magnétique à la section transversale du rotor intérieur d'Halbach (à  $z = 0$  mm)

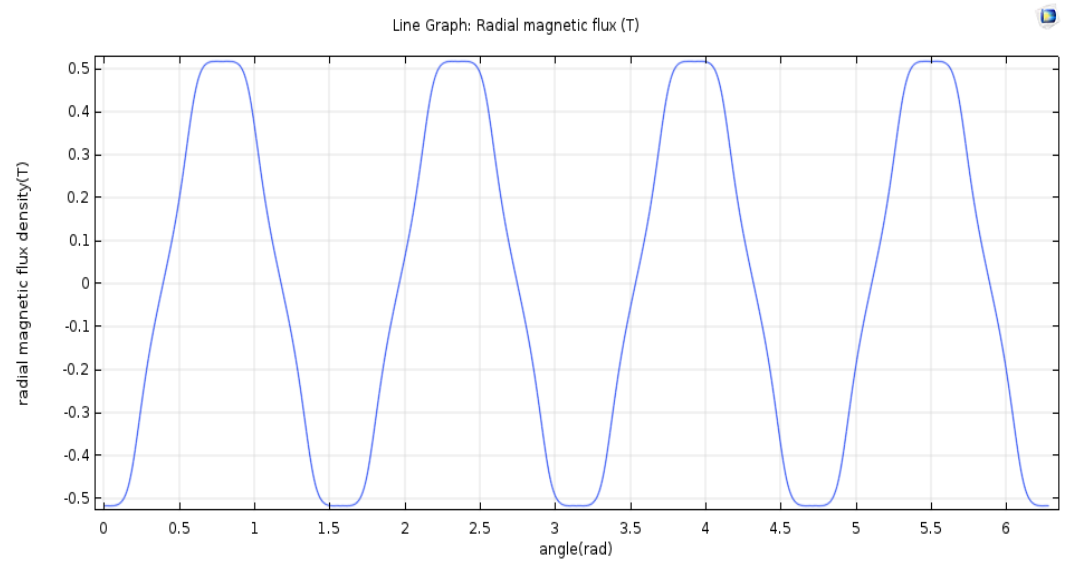

**Fig.IV.10:** La densité de flux magnétique radial en fonction de l'angle du rotor mesuré à une distance radiale de 55 mm au centre de rotor intérieur.

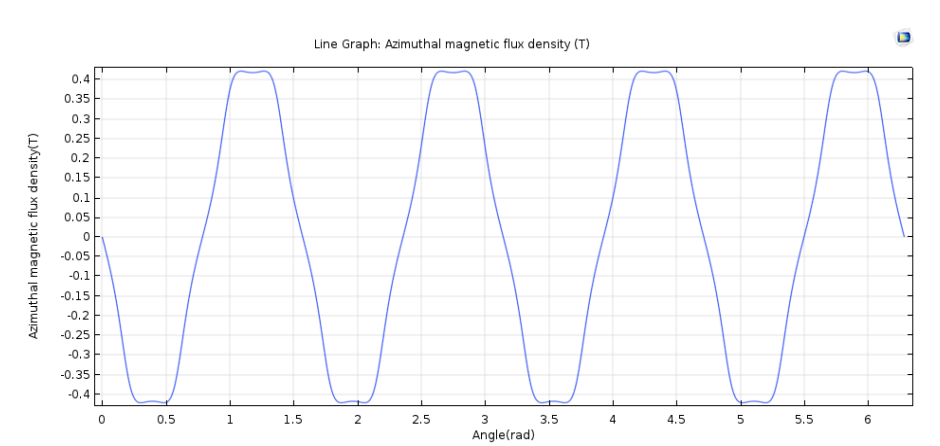

**Fig.IV.11:** La densité de flux magnétique azimutal en fonction de l'angle du rotor mesurée à une distance radiale de 25 mm au centre de rotor intérieur.

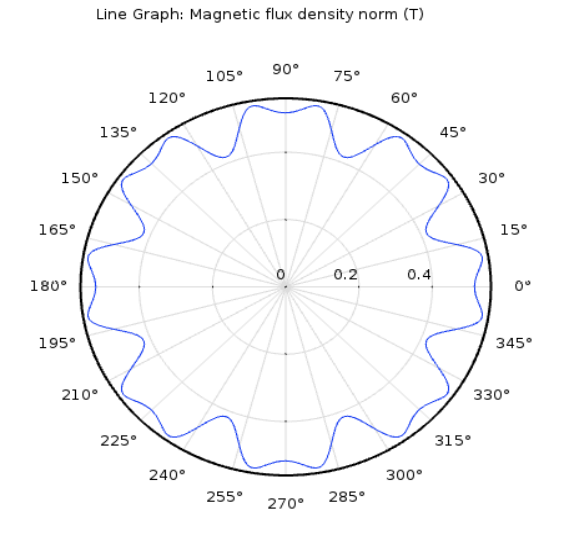

**Fig.IV.12:** Diagramme polaire de la norme de densité de flux magnétique à une distance radiale de 55 mm au centre de rotor intérieur.

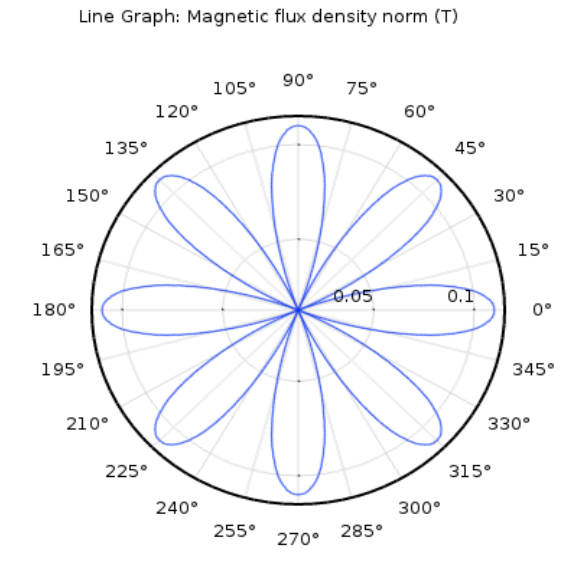

**Fig.IV.13:** Diagramme polaire de la norme de densité de flux magnétique à une distance radiale de 25 mm au centre de rotor intérieur.

#### **IV.4.1 Changement de la longueur de rotor**

Dans cette simulation je fixe l'aimantation Br = 1.42 T et 2P=2 puis je change la langueur de rotor de 0.01 à 0.05 m.

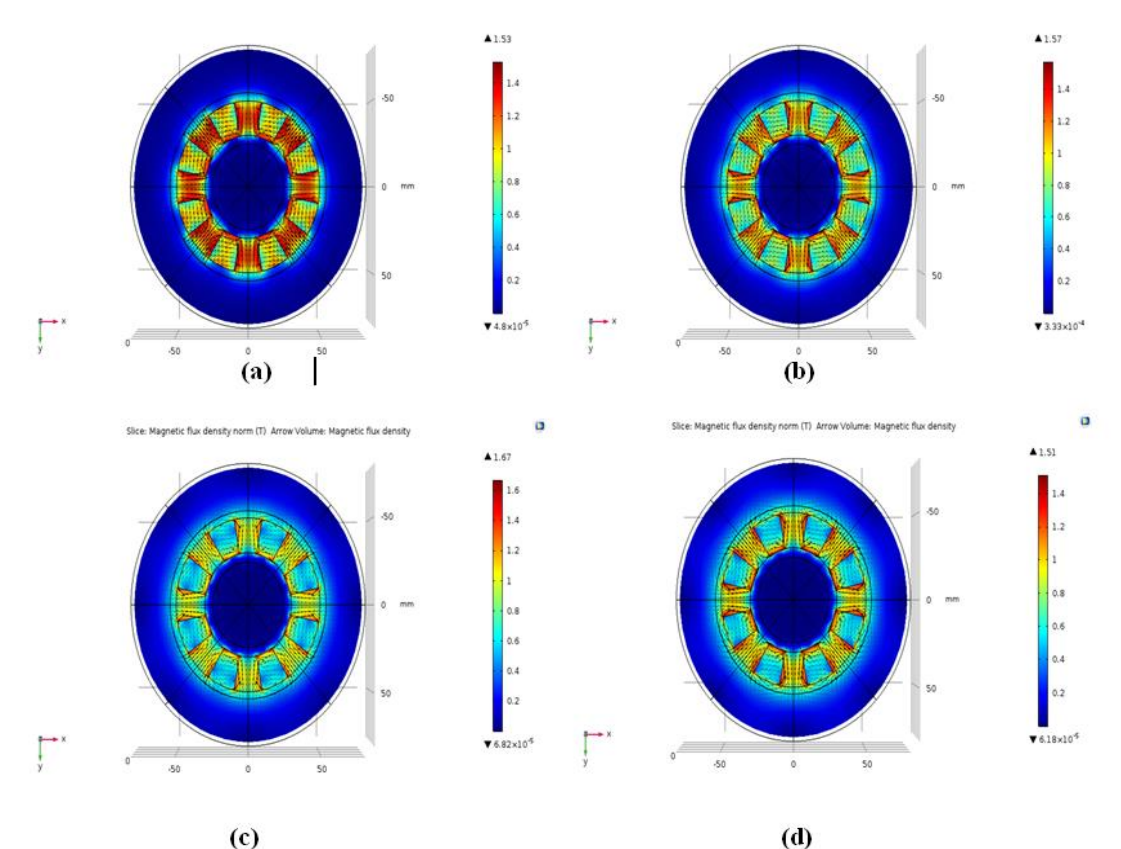

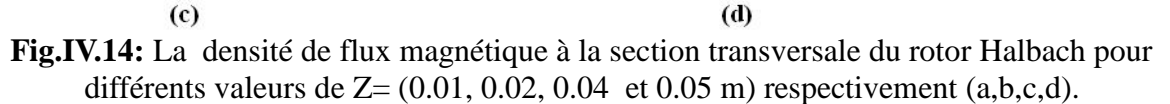

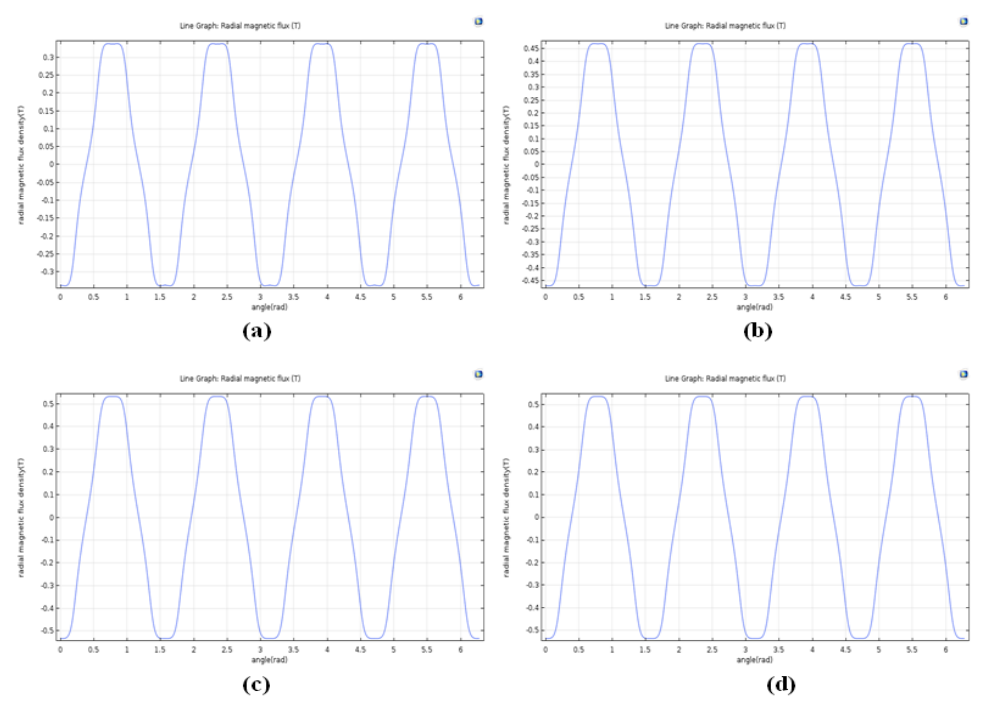

**Fig.IV.15:** La densité de flux magnétique radial en fonction de l'angle du rotor mesuré à une distance radiale de 55 mm au centre de rotor, pour différents valeurs de Z= (0.01, 0.02, 0.04 et 0.05 m) respectivement (a,b,c,d).

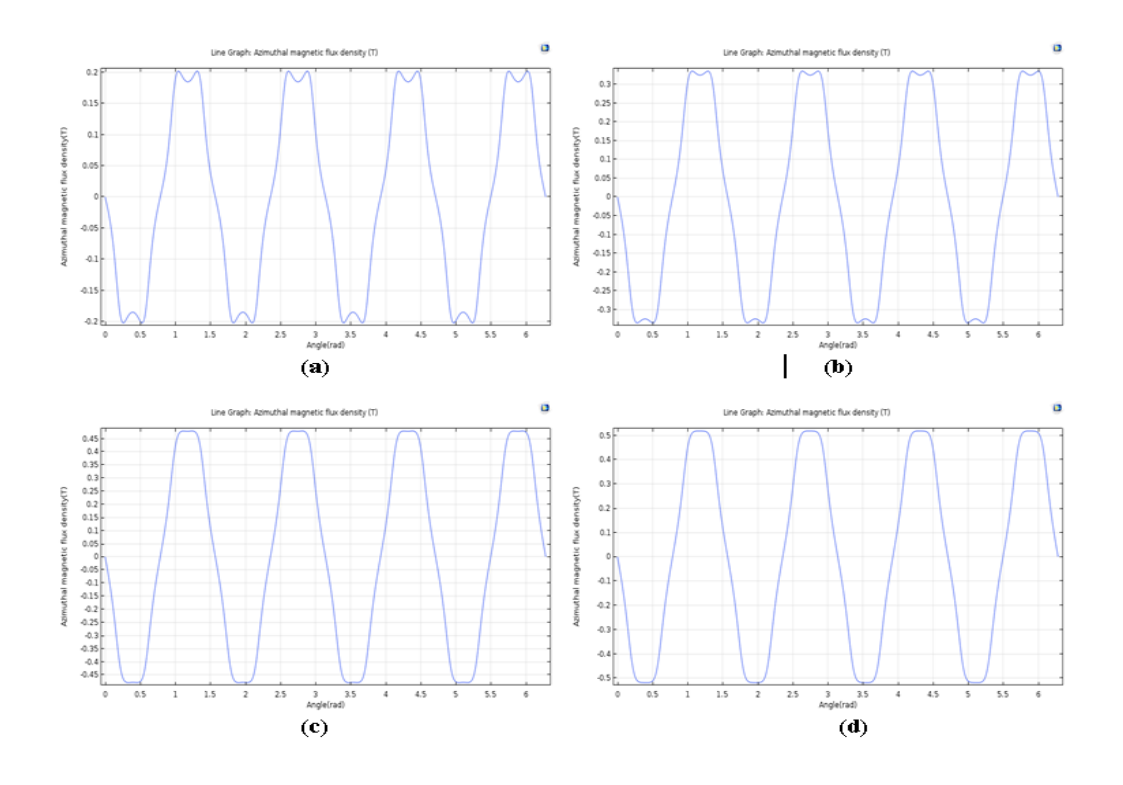

**Fig.IV.16:** La densité de flux magnétique azimutal en fonction de l'angle du rotor mesurée à une distance radiale de 25 mm au centre de rotor, pour différents valeurs de Z= (0.01, 0.02, 0.04 et 0.05 m) respectivement (a,b,c,d).

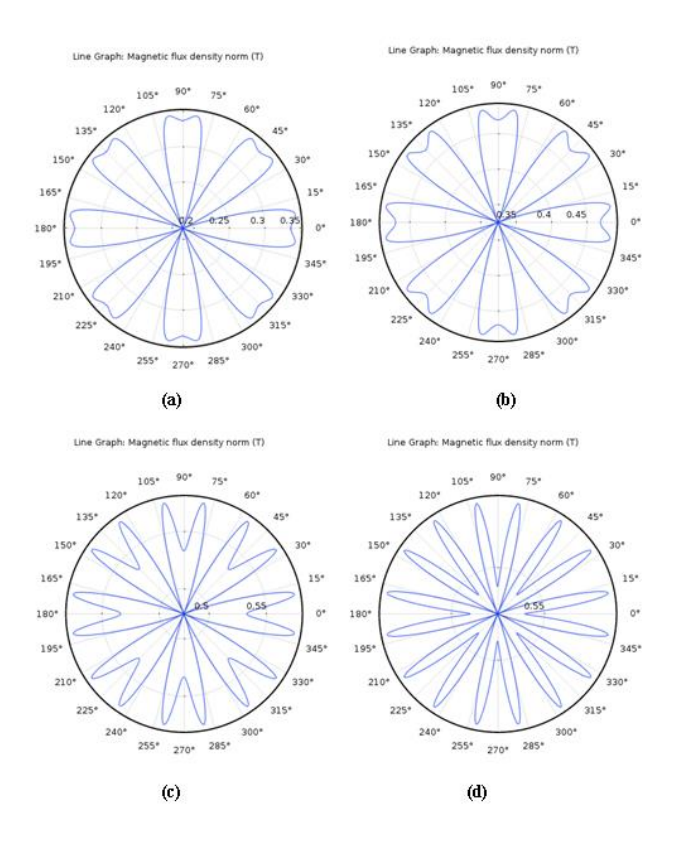

**Fig.IV.17:** Diagramme polaire de la norme de densité de flux magnétique à une distance radiale de 55 mm au centre de rotor, pour différents valeurs de Z= (0.01, 0.02, 0.04 et 0.05 m) respectivement (a,b,c,d).

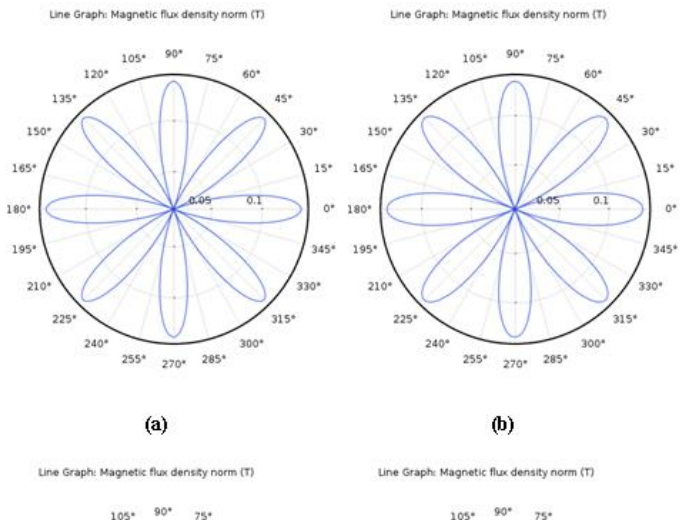

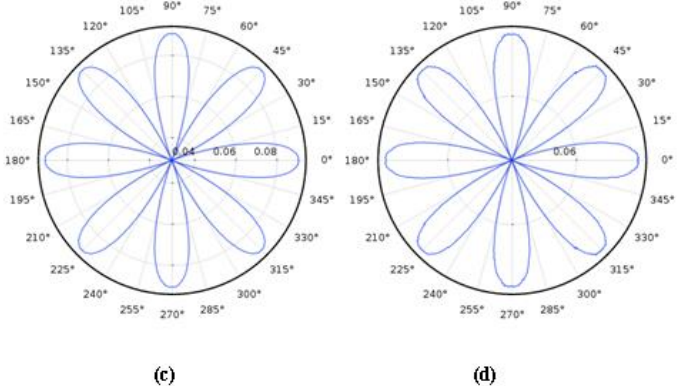

**Fig.IV.18:** Diagramme polaire de la norme de densité de flux magnétique à une distance radiale de 25 mm au centre de rotor, pour différents valeurs de Z= (0.01, 0.02, 0.04 et 0.05 m) respectivement (a,b,c,d).

#### **IV.4.2.1 Interprétation**

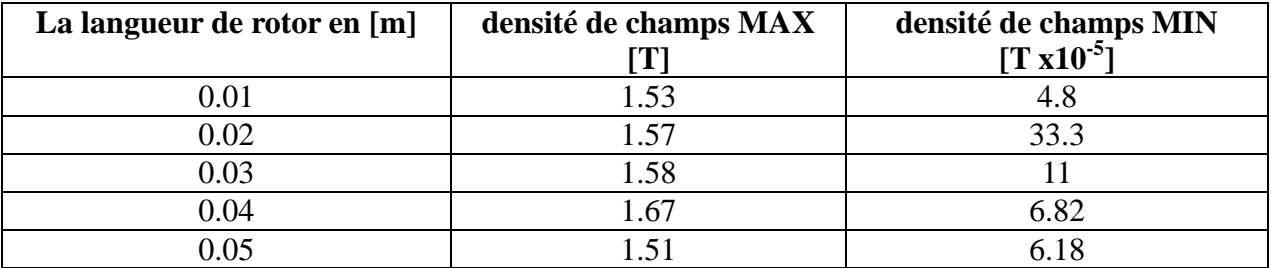

**Tab.IV.2:** Les valeurs maximal, minimal de la densité de champs avec *Br* **=1.42 T**

A la lumière de ces résultats, nous remarquons que lorsque la longueur de rotor est augmentée, la densité de champ va augmenter, à cause de l'augmentation de la surface de cylindre.

Jusqu'à l'atteindre a une valeur maximale de Brmax = 1.67 T, puis il commence à diminuer.

Donc, on peut dire que la langueur 0.04 m donne une valeur d'induction magnétique de **1.67 T**, pour une géométrie de rotor type extérieur, une induction magnétique rémanente de **Br = 1.42 T** sachant que l'aiment permanant est en Neodymium 5214, N52M et les distances radiales au centre de rotor de 55 mm et 25 mm, respectivement.

| La langueur de rotor<br>en $[m]$ | Valeur max de la<br>composante radiale[T] | Valeur max de la<br>composante<br>azimutal[T] |
|----------------------------------|-------------------------------------------|-----------------------------------------------|
| 0.01                             | 0.34                                      | 0.2                                           |
| 0.02                             | 0.46                                      | 0.34                                          |
| 0.03                             | 0.51                                      | 0.42                                          |
| 0.04                             | 0.52                                      | 0.47                                          |
| በ በ5                             | า รว                                      | በ 52                                          |

**Tab.IV.3:** Les valeurs des composantes radiale (à 55mm) et azimutal (à 25mm) de la densité de champs.

D'après ces résultats, nous remarquons que lorsque la longueur de rotor augmente, la valeur de la composante radiale de l'induction magnétique va augmenter aussi, jusqu'à attendre a une valeur maximale de 0.52 T qui représente une valeur optimale de l'induction.

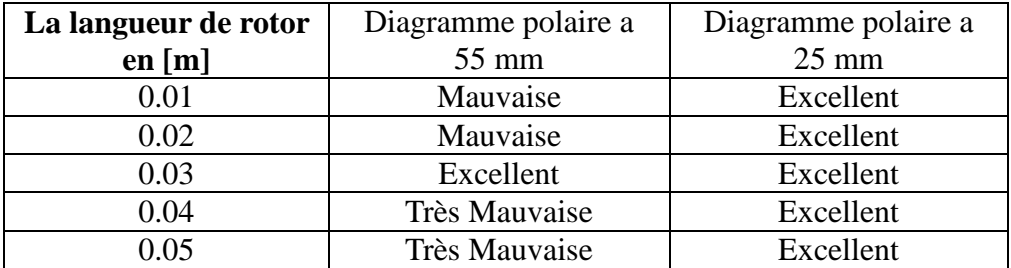

**Tab.IV.4:** Etat de la distribution et répartition des lignes du champ (diagramme polaire).

Dans ce cas, nous constatons que la répartition du champ magnétique est influencée par la longueur du rotor, on obtient une excellente répartition pour une longueur de rotor de 0.03m.

#### **IV.4.2 Changement la matière de l'aiment permanant**

Dans cette partie nous choisissions une langueur de rotor de 0.03 m avec 2P=4 puis nous changeons l'aimantation rémanente de 1.2 à 1.45 T.

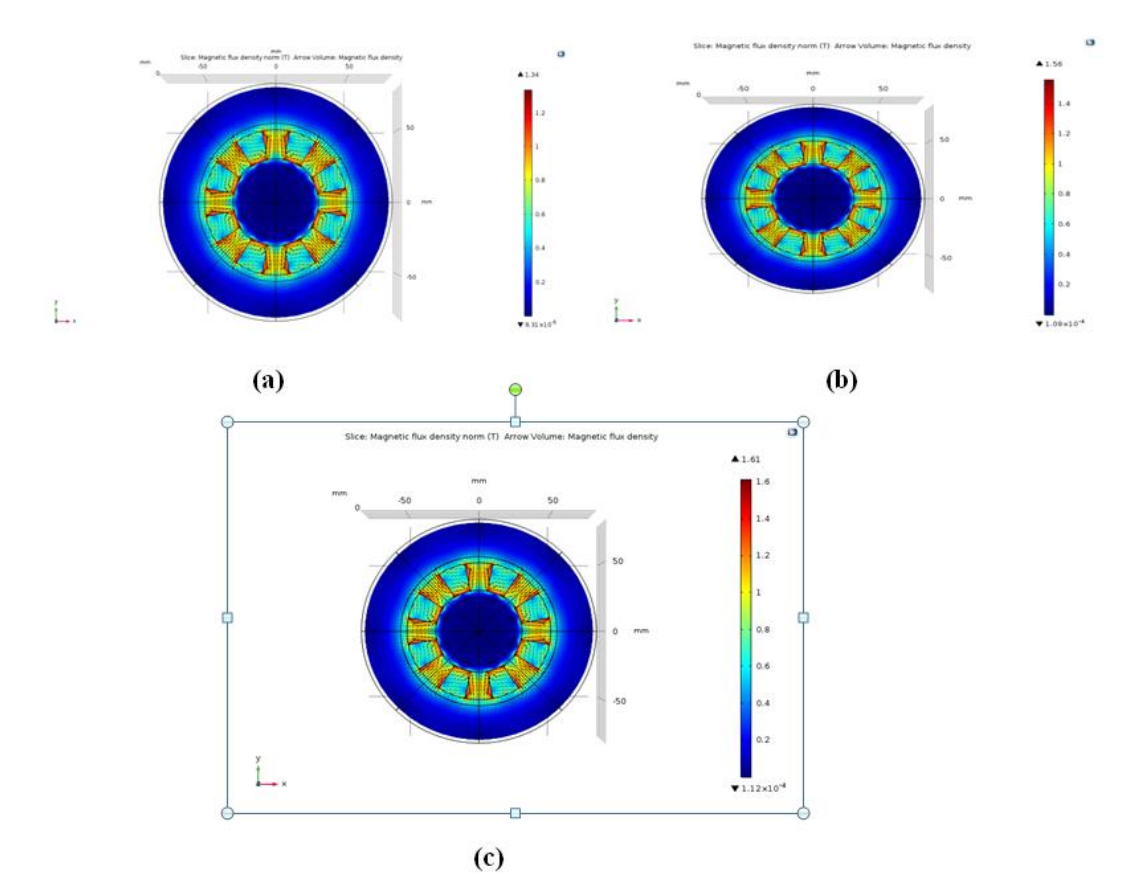

**Fig.IV.19:** La densité de flux magnétique à la section transversale du rotor Halbach , pour différents valeurs de **B***r* = (1.2, 1.4 et 1.45 T) respectivement (a,b,c).

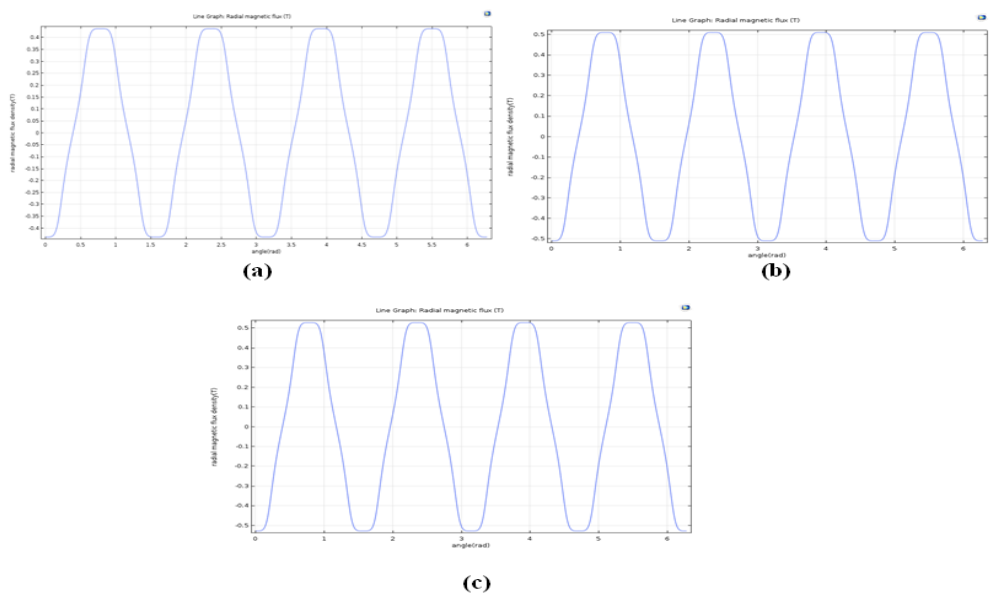

**Fig.IV.20:** La densité de flux magnétique radial en fonction de l'angle du rotor mesuré à une distance radiale de 55 mm au centre de rotor, pour différents valeurs de **B***r* = (1.2, 1.4 et 1.45 T) respectivement (a,b,c).

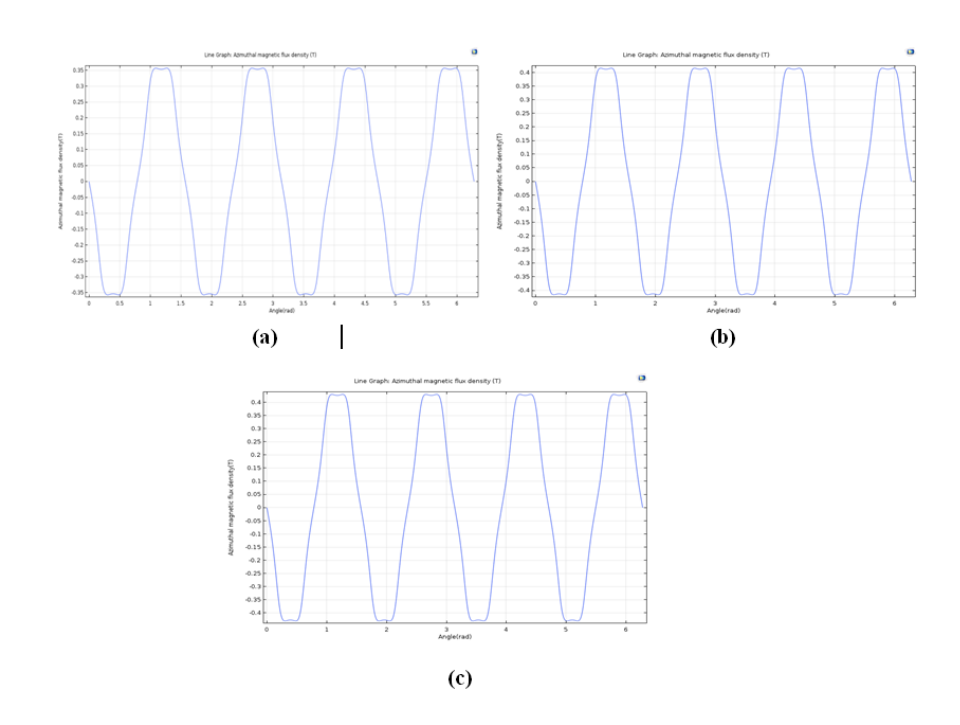

**Fig.IV.21:** La densité de flux magnétique azimutal en fonction de l'angle du rotor mesurée à une distance radiale de 25 mm au centre de rotor, pour différents valeurs de **B***r* = (1.2, 1.4 et 1.45 T) respectivement (a,b,c).

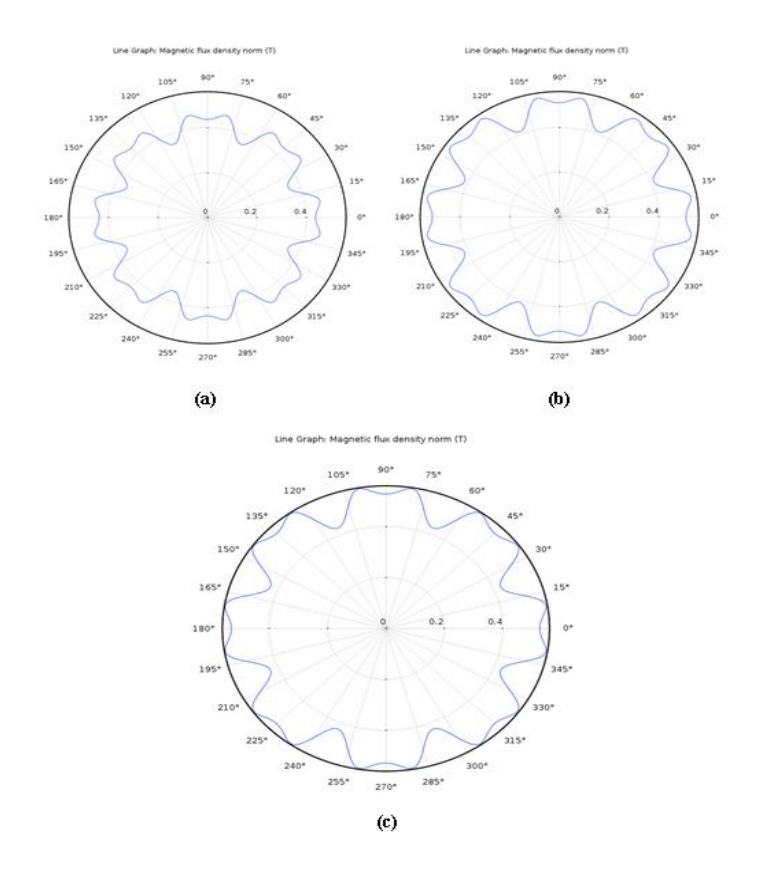

**Fig.IV.22:** Diagramme polaire de la norme de densité de flux magnétique à une distance radiale de 55 mm au centre de rotor, pour différents valeurs de **B***r* = (1.2, 1.4 et 1.45 T) respectivement  $(a,b,c)$ .

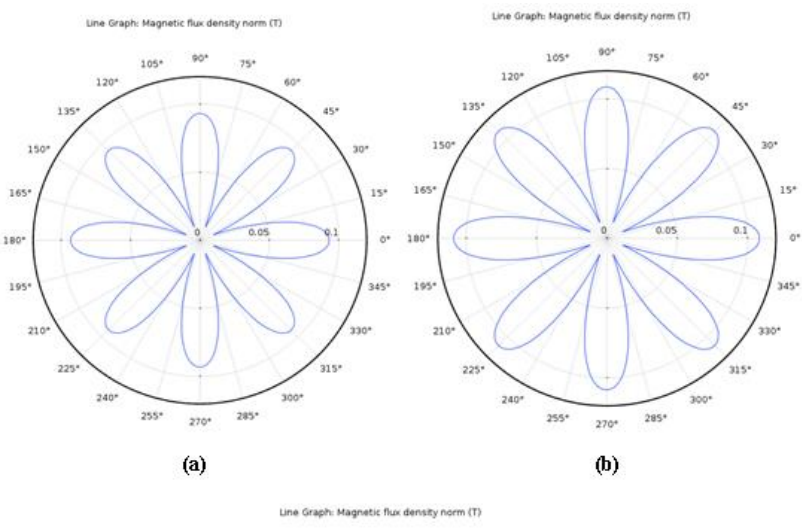

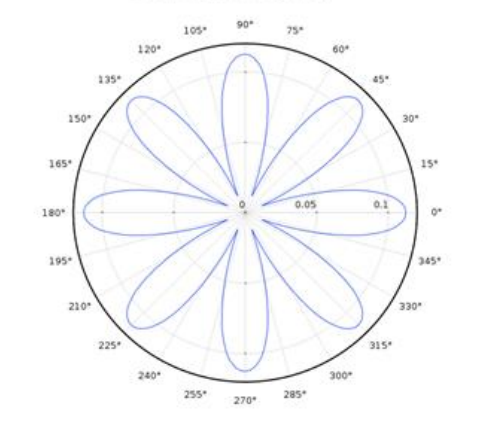

 $\left( 0 \right)$ 

**Fig.IV.23:** Diagramme polaire de la norme de densité de flux magnétique à une distance radiale de 25 mm au centre de rotor, pour différents valeurs de **B***r* = (1.2, 1.4 et 1.45 T) respectivement  $(a,b,c)$ 

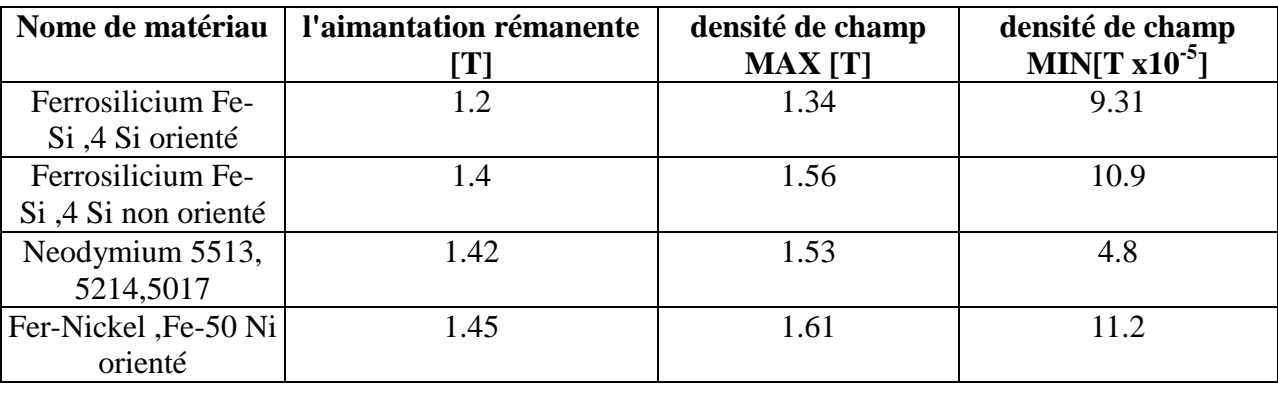

#### **IV.4.2.1 Interprétation**

**Tab.IV.5:** Les valeurs maximal, minimal de la densité de champ avec Z=0.03m.

D'après notre résultat de simulation obtenu, qui est résumé dans le tableau (Tab.IV.5), nous remarquons que la valeur de l'induction magnétique obtenue est proportionnelle avec l'induction rémanente, cela est dû à la structure de matériau utilisé.

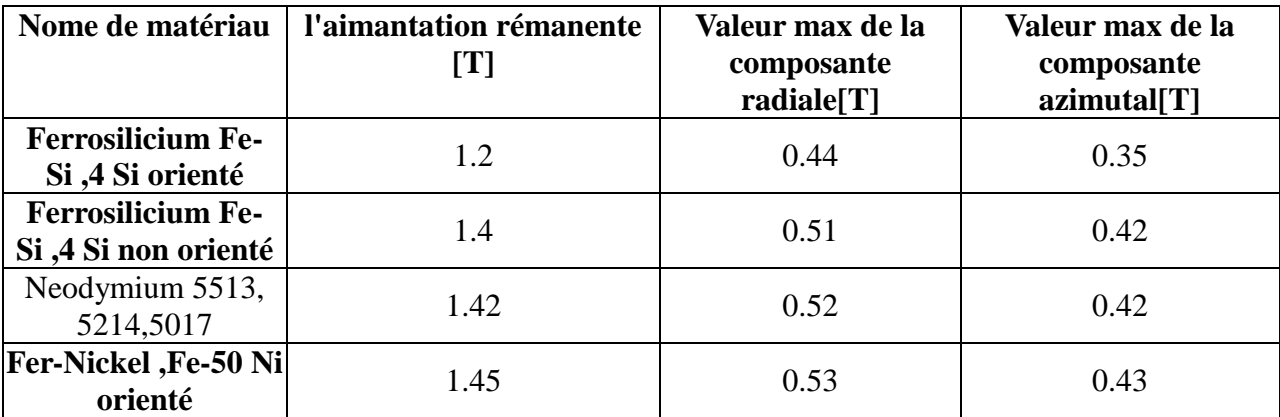

**Tab.IV.6:** Les valeurs des composantes radiale (à 55mm) et azimutal (à 25mm) de la densité de champs.

Nous constatons que lorsqu'on augmente l'aimantation rémanente, les valeurs radiales et azimutales de l'induction magnétique augmente aussi, cela est dû au matériau magnétique utilisé comme aiment permanant.

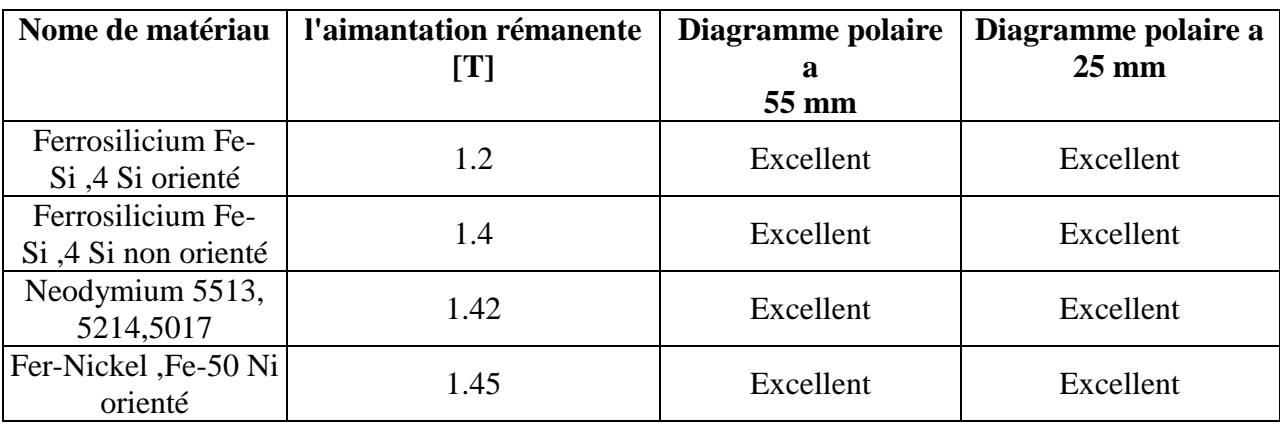

**Tab.IV.7:** Etat de la distribution et répartition des lignes du champ (diagramme polaire).

Dans ce cas, nous remarque que la répartition du champ reste toujours excellente, avec le changent l'aimantation rémanente, cela signifie qu'il n'y a pas de relation entre eux.

#### **IV.4.3 Changement nombre pair des pôles**

Dans cette simulation, nous fixons la langueur de rotor à 0.03 m et l'aimantation a 1.42 T puis on va agir sur le nombre pair des pôles de 6 à 16 pairs.

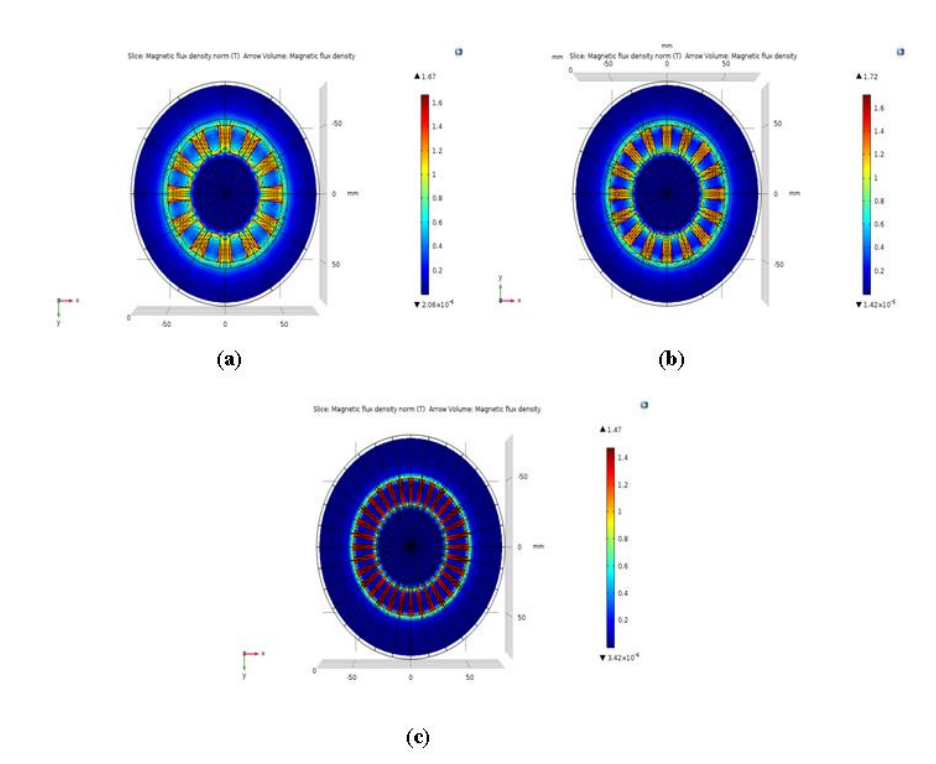

**Fig.IV.24:** La densité de flux magnétique à la section transversale du rotor Halbach, pour différents valeurs de **2p** = (6, 8 et 16 T) respectivement (a,b,c).

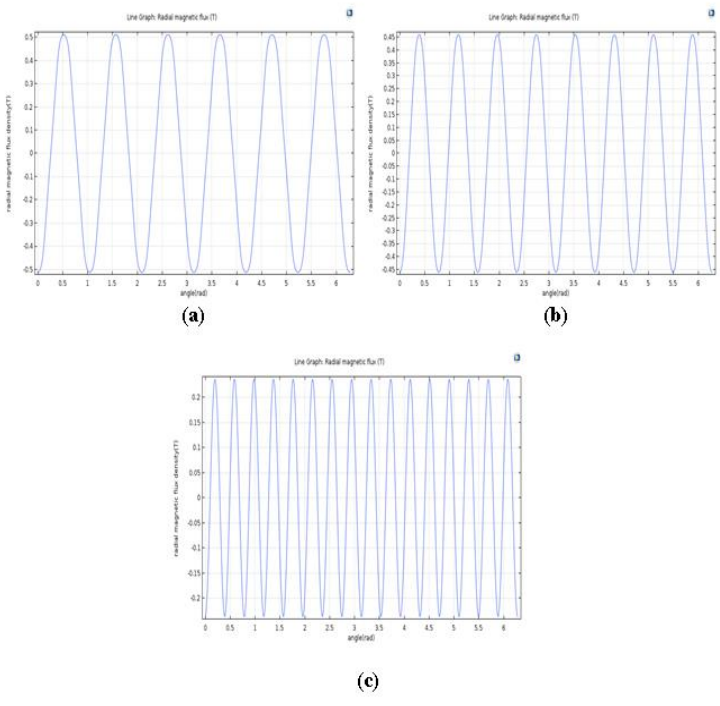

**Fig.IV.25:** La densité de flux magnétique radial en fonction de l'angle du rotor mesuré à une distance radiale de 55 mm au centre de rotor, pour différents valeurs de **2p** = (6, 8 et 16 T) respectivement (a,b,c).

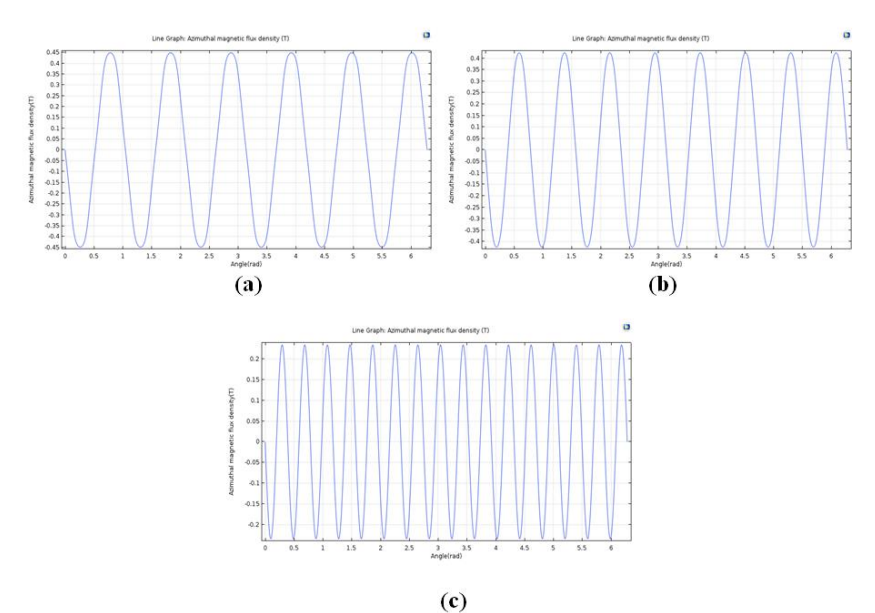

**Fig.IV.26:** La densité de flux magnétique azimutal en fonction de l'angle du rotor mesurée à une distance radiale de 25 mm au centre de rotor, pour différents valeurs de **2p** = (6, 8 et 16 T) respectivement (a,b,c).

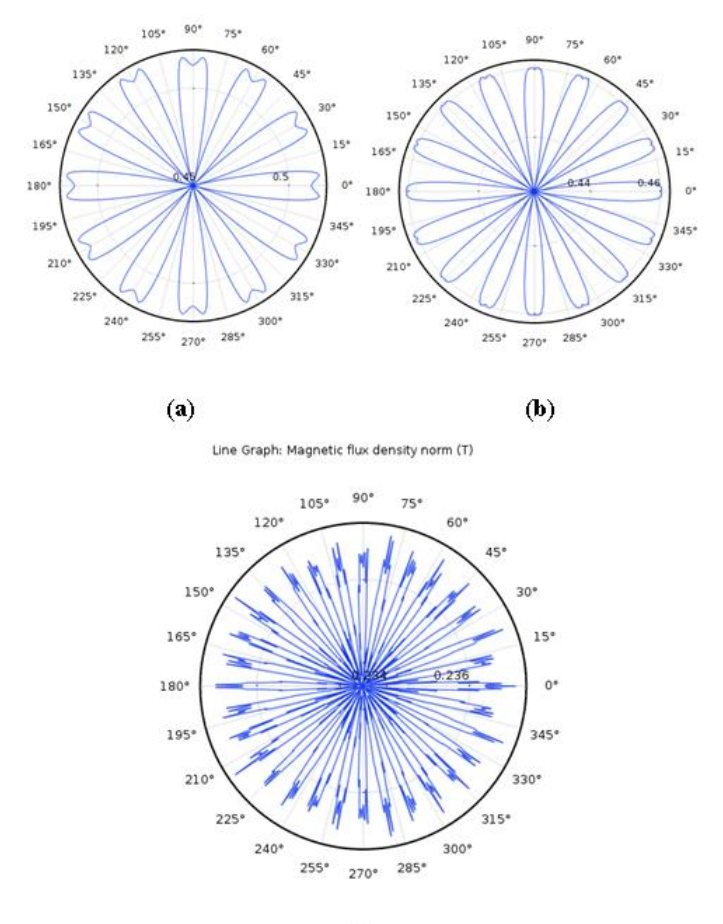

 $\left($ c $\right)$ 

**Fig.IV.27:** Diagramme polaire de la norme de densité de flux magnétique à une distance radiale de 55 mm au centre de rotor, pour différents valeurs de **2p** = (6, 8 et 16 T) respectivement (a,b,c).

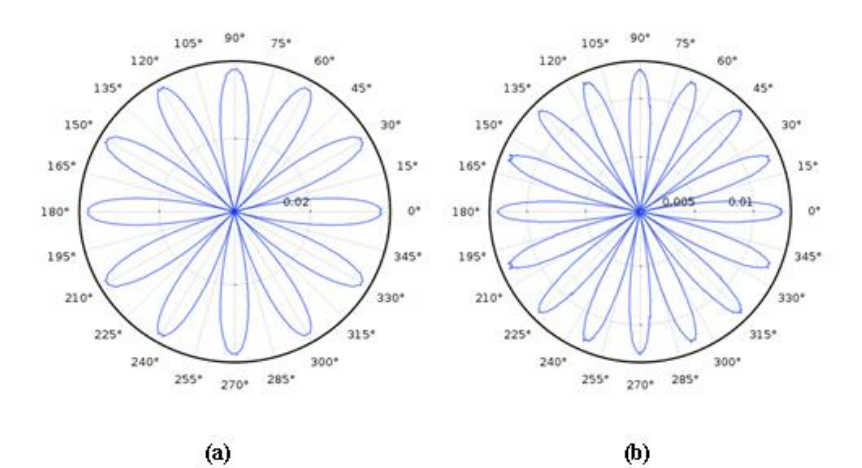

Line Graph: Magnetic flux density norm (T)

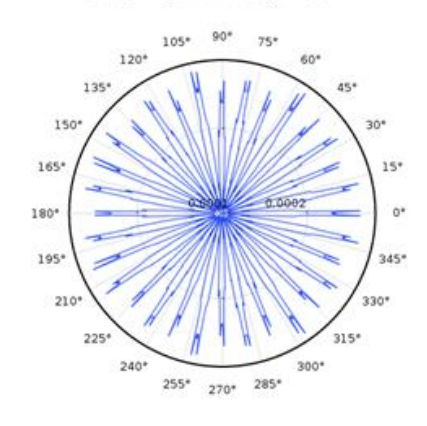

 $\left( c\right)$ 

**Fig.IV.28:** Diagramme polaire de la norme de densité de flux magnétique à une distance radiale de 25 mm au centre de rotor, pour différents valeurs de **2p** = (6, 8 et 16 T) respectivement  $(a,b,c)$ .

#### **IV.4.3.1 Interprétation**

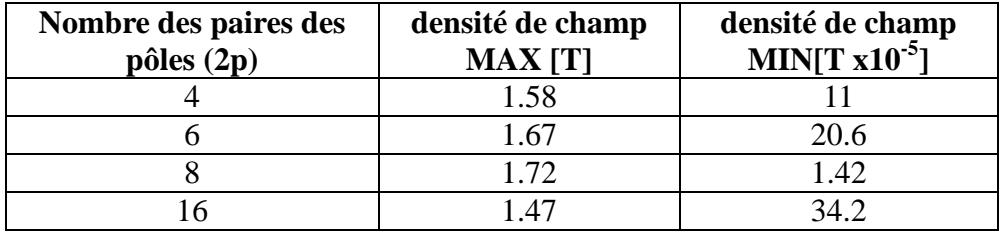

**Tab.IV.8:** Les valeurs maximal, minimal de la densité de champ avec Z=0.03m.

Le tableau ci-dessus résume les résultats de simulation obtenus, nous remarquons que l'induction magnétique est proportionnelle au nombre de paires de pôles, s'attendre à une valeur maximale de 1.72 T pour  $2p = 8$ , qui représente une valeur optimale.

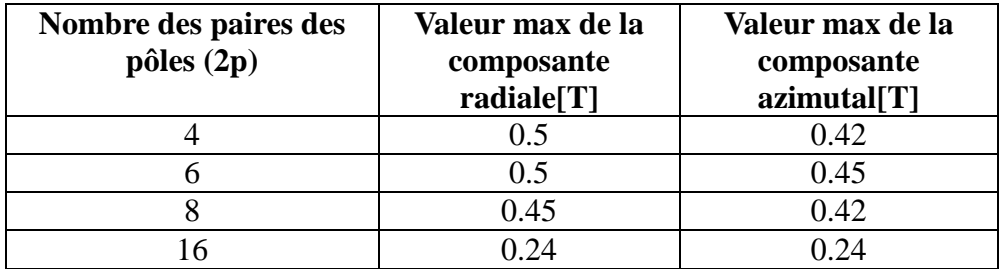

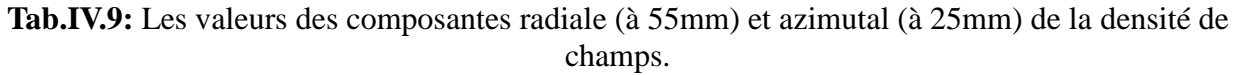

En effet, le rotor est externe, on ne s'intéresse qu'aux aux valeurs maximales de la composante radiale à 55 mm.

Nous constatons que plus nous augmentons le nombre des paires des pôles, les valeurs maximale de la composante radiale va diminue progressivement, jusqu'à avoir une très mouvaise répartition pour 2p=8,

D'après ces résultats nous pouvons dire que le nombre l'alternance par rapport à l'angle en rad égale au nombre des paires des pôles.

Mais lorsqu'il dépasse la valeur précédente, le champ magnétique devient mutuellement exclusif et nous obtenons une valeur relativement faible que ce soit la densité de champ au la composante radiale.

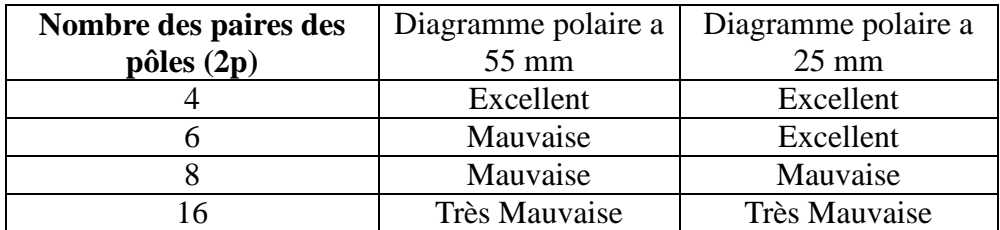

**Tab.IV.10:** Etat de la distribution et répartition des lignes du champ (diagramme polaire).

Dans ce cas, lorsqu'on augmente le nombre des paires des pôles, la répartition du champ magnétique devient de plus en plus mauvaise éventuellement très mauvaise pour  $2p = 16$ .

#### **IV.4.4 Modèle de base du rotor extérieur**

Ce type de rotor selon leur position (externe), signifie que les lignes du champ magnétique aller de l'extérieur vers l'intérieur.

**Les paramètres :**

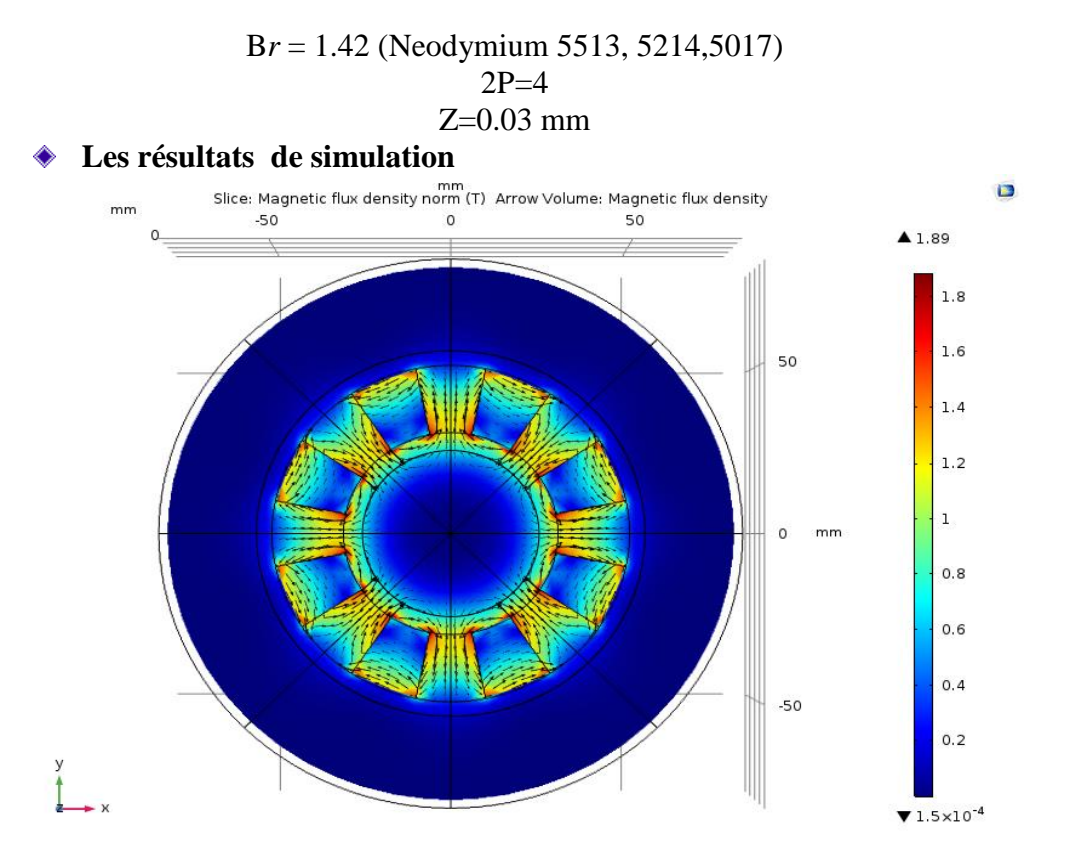

**Fig.IV.29:** La densité de flux magnétique à la section transversale du rotor extérieur d'Halbach  $(\lambda z = 0$  mm)

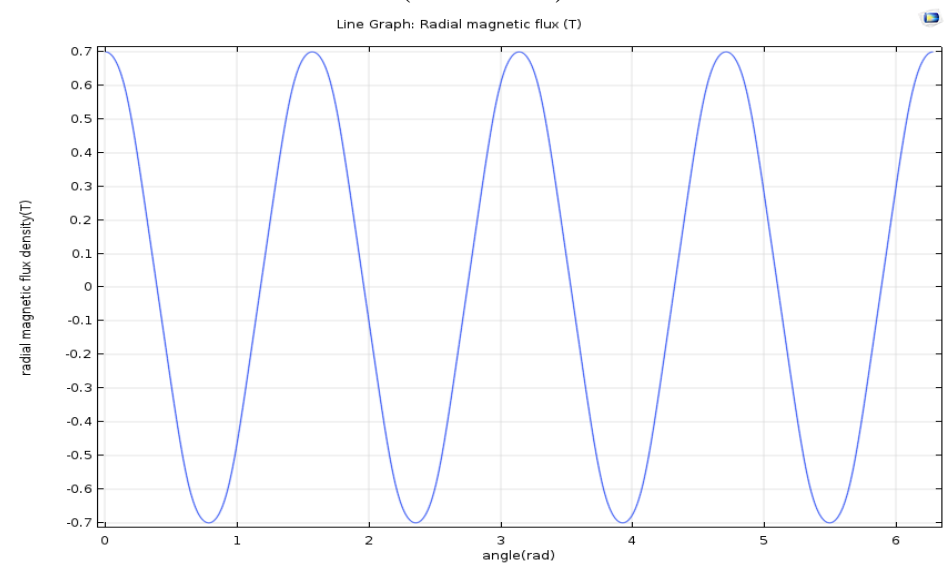

**Fig.IV.30:** La densité de flux magnétique radial en fonction de l'angle du rotor extérieur mesuré à une distance radiale de 55 mm au centre de rotor

D

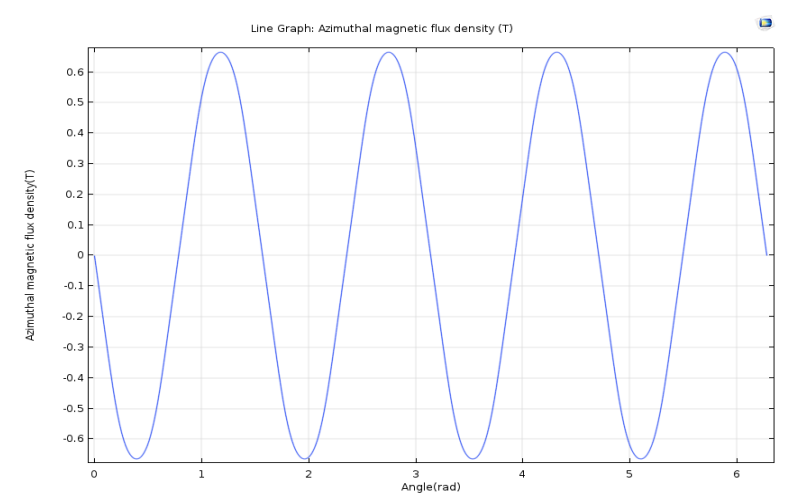

**Fig.IV.31:** La densité de flux magnétique azimutal en fonction de l'angle du rotor extérieur mesurée à une distance radiale de 25 mm au centre de rotor.

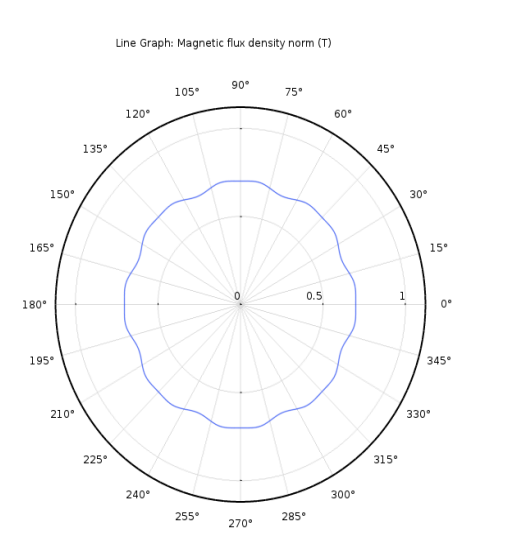

**Fig.IV.32:** Diagramme polaire de la norme de densité de flux magnétique à une distance radiale de 55 mm au centre de rotor extérieur  $\blacksquare$ 

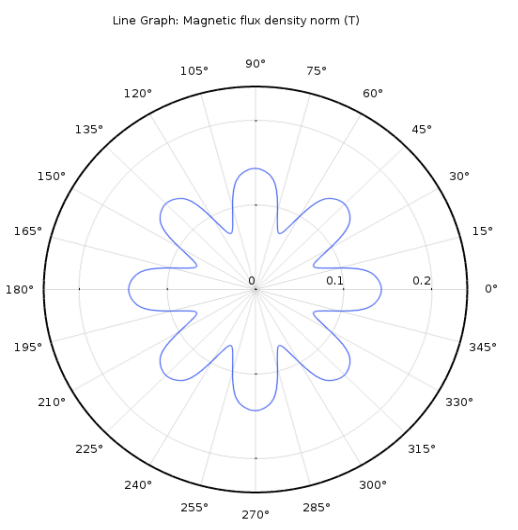

**Fig.IV.33:** Diagramme polaire de la norme de densité de flux magnétique à une distance radiale de 25 mm au centre de rotor extérieur

#### **IV.4.4.1 Interprétation**

D'après ces résultats nous pouvons dire que, pour le cas d'un rotor extérieur et par apport au rotor intérieur, les valeurs de la densité du flux magnétique transversale et radial sont plus élevées en raison de la réduction d'espace de disque et la répartition du champ magnétique est excellente.

#### **IV.5 Conclusion**

Dans ce chapitre nous avons présenté les résultats de simulation de la modélisation des phénomènes magnétostatique dans un rotor halbach. Ces résultats sont obtenus par le logiciel COMSOL Multiphysics qui est basé sur la méthode des éléments finis. Notre résultat de simulation montre que il'ya plusieurs paramètres influence sur la densité de champ magnétique, tel que le type de rotor (intérieur ou extérieur), le champ rémanent de l'aiment permanant, la langueur de rotor et le nombre des paires des pôles.

En général le nombre d'alternances de la norme de densité de flux magnétique à une distance radiale de 55 et 25 mm au centre de rotor égale au nombre des paires des pôles.

Pour le cas d'un rotor extérieur et par apport au rotor intérieur, les valeurs de la densité de flux magnétique transversale et radial sont plus élevées en raison de la réduction d'espace de disque.

#### **CONCLUSION GENERAL**

Ce modèle présente la modélisation du champ statique d'un rotor Halbach à l'aide d'aimants permanents. La modélisation précise d'un champ d'aimants permanents est importante. Ce modèle illustre comment calculer le champ magnétique d'un rotor 3D en modélisant un seul pôle du rotor à l'aide de la fonction de symétrie.

L'objectif de ce mémoire est d'étudier d'une modèle magnétostatique scalaire d'un rotor Halbach et voire l'influence des différents paramètres, tels que la longueur de rotor, la valeur de l'induction rémanente, le nombre des paires des pôles sur la densité de flux globale et la répartition des flux radiale et azimutale pour chaque type de rotor soit extérieur ou intérieur.

Par l'utilisation de logiciel COMSOL Multiphysics, nous avons obtenu des résultats satisfaisants et nous avons résumé à un seul graphe et un seul tableau pour chaque partie de simulation, afin de faciliter l'observation et l'interprétation.

A la lumière des résultats obtenus, nous remarquons que lorsque la longueur de rotor est augmentée, la densité de champ va augmenter et, la valeur de la composante radiale de l'induction magnétique va augmenter aussi, à cause de l'augmentation de la surface de cylindre.

Nous remarquons que la valeur de l'induction magnétique obtenue est proportionnelle avec l'induction rémanente, cela est dû à la structure de matériau utilisé comme aiment permanant. Nous constatons que l'induction magnétique est proportionnelle au nombre de paires de pôles, alors nous pouvons dire que le nombre l'alternance par rapport à l'angle en rad égale au nombre des paires des pôles, d'autre part lorsqu'on augmente le nombre des paires des pôles, la répartition du champ magnétique devient de plus en plus mauvaise éventuellement très mauvaise.

 En perspective, et enfin d'obtenir une vision entière sur la modélisation de rotor Halbach extérieur et intérieur, il serait intéressant de :

- Faire le couplage entre les phénomènes électromagnétiques et mécanique dans la modélisation les applications utilisant le rotor Halbach.
- Faire, un algorithme d'intelligence artificielle, qui, sur la base des résultats obtenus, va recommande le point optimal.

# La Bibliographie

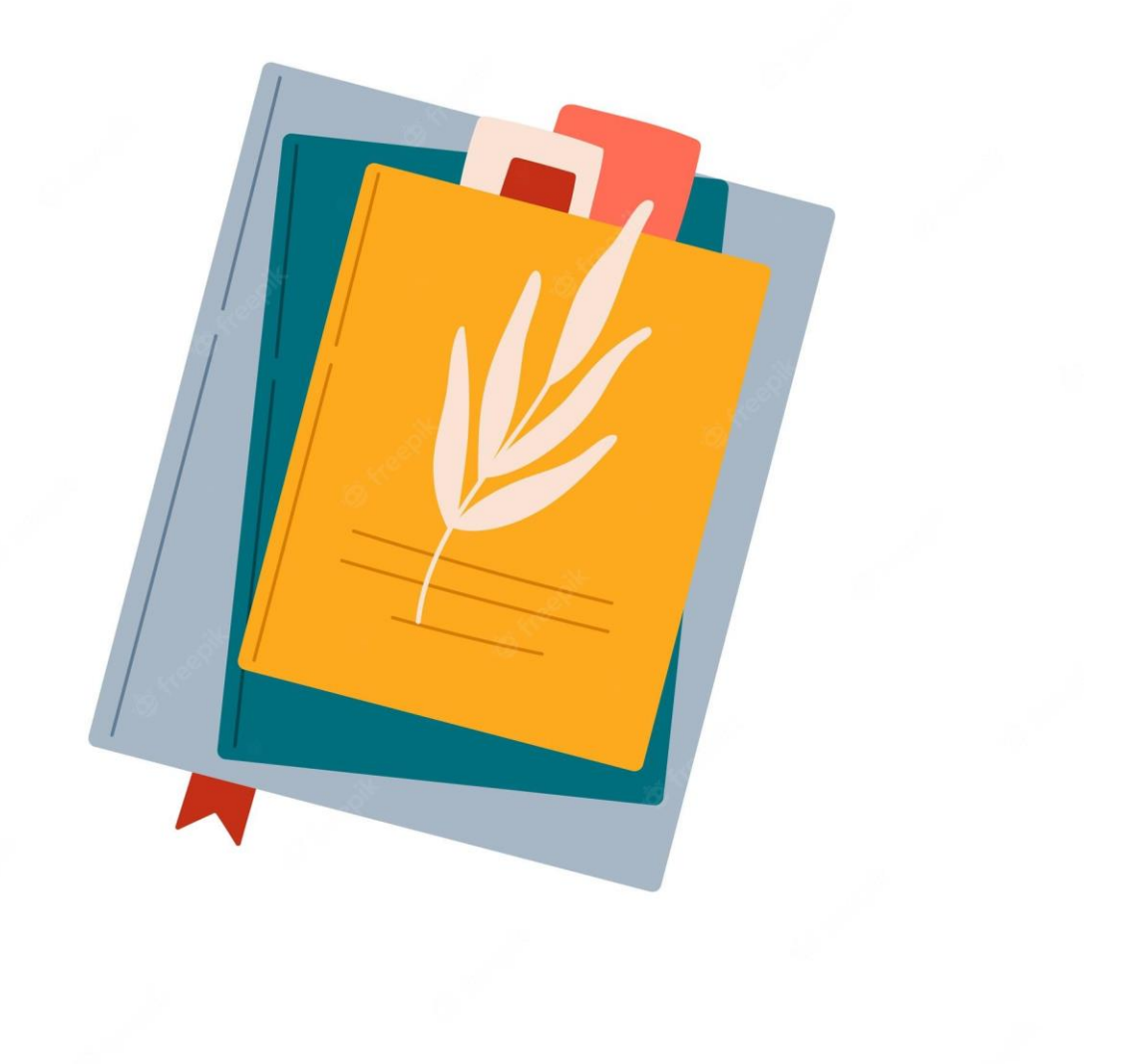

#### **CHAPITRE I**

- **[1] Jha AK. Design of Halbach Permanent Magnet External Rotor Machine with Reuse & Recycle Magnet Concepts for Automotive Applications n.d.:200.**
- **[2] Halbach Array | Halbach Cylinders & Planar Arrays - Integrated Magnetics n.d. https://www.intemag.com/halbach-arrays (accessed March 22, 2022).**
- **[3] Blümler P, Casanova F. CHAPTER 5. Hardware Developments: Halbach Magnet Arrays. In: Johns ML, Fridjonsson EO, Vogt SJ, Haber A, editors. New Dev. NMR, Cambridge: Royal Society of Chemistry; 2015, p. 133–57. [https://doi.org/10.1039/9781782628095-00133.](https://doi.org/10.1039/9781782628095-00133)**
- **[4] [https://fr.wikipedia.org/wiki/R%C3%A9seau\\_de\\_Halbach,](https://fr.wikipedia.org/wiki/R%C3%A9seau_de_Halbach) 25/03/2022 15 :30**

**[5] https://www.sciencedirect.com/science/article/abs/pii/S0921453417301272, 5/03/2022 9 :30**

**[6]<https://www.directindustry.fr/prod/magengine-co-ltd/product-39403-2409260.html> ,**

**[https://www.directindustry.fr/prod/magengine-co-ltd/product-39403-2409255.html,](https://www.directindustry.fr/prod/magengine-co-ltd/product-39403-2409255.html) 10/03/2022 11:02**

#### **CHAPITRE II**

**[5] : [https://fr.wikipedia.org/wiki/%C3%89quations\\_de\\_Maxwell](https://fr.wikipedia.org/wiki/%C3%89quations_de_Maxwell) , 03/04/2022 10 :30**

**[6] : Support de cours 1er master Univ-Biskra, Module champs magnétique dans les machines électriques,Pr. Khene M.lotfi 2020/2021**

**[7] [http://stockage.univ-valenciennes.fr/EcoPEM/BoiteA/co/A\\_4\\_C\\_4.html](http://stockage.univ-valenciennes.fr/EcoPEM/BoiteA/co/A_4_C_4.html) , 05/05/2022 13 :42**

**[8] Étude des matériaux magnétiques composites à particules lamellaires - application à la conception des machines à flux transverse Clawpole à Stator Hybride, Delma et Ouendpouire jude,Univ laval Québec 2009.**

**[9] Modélisation et caractérisation des matériaux magnétiques composites doux utilisés dans les machines électriques,Cyr Charles,Univ laval Québec 2007.**

#### **CHAPITRE III**

**[10] [https://fr.wikipedia.org/wiki/%C3%89quation\\_aux\\_d%C3%A9riv%C3%A9es\\_partielles](https://fr.wikipedia.org/wiki/%C3%89quation_aux_d%C3%A9riv%C3%A9es_partielles), 15/04/2022 9 :30**

**[11] Support de cours : Méthodes numériques appliquées "Méthodes des éléments finies" ,Dr. DJILANI KOBIBI Youcef Islam ,Maitre de conférences « B » univ de mascara**

**[12] Becer, zoubir (2006) Investigation de la concentration de gaz d'électrons à deux dimensions 2DEG dans les Hétérostructures n-AlxGa1-xAs/InyGa1-yAs/GaAs dopé sélectivement. Masters thesis, Université Mohamed Khider - Biskra.**

**[13]**: **Alexei Stoukov "Introduction a la Mécanique des Fluides Numérique: Méthode ,Volumes Finis" ENSEEIHT Département Hydraulique / Mécanique des Fluides Février 2012**

**[14] Support de cours 1 er Master FST Univ-Batna 2 , VOLUMES FINIS ,S. DERRADJI 2019/2020**

**[15]: <https://www.comsol.fr/documentation> ,Documentation de logiciel Comsolmultiphysics 5.3**

#### **CHAPITRE IV**

**[16] : [https://www.comsol.fr/model/static-field-modeling-of-a-halbach-rotor-14369](https://www.comsol.fr/model/static-field-modeling-of-a-halbach-rotor-14369,%20Modéle)**, **Modéle de base de rotor halbach**